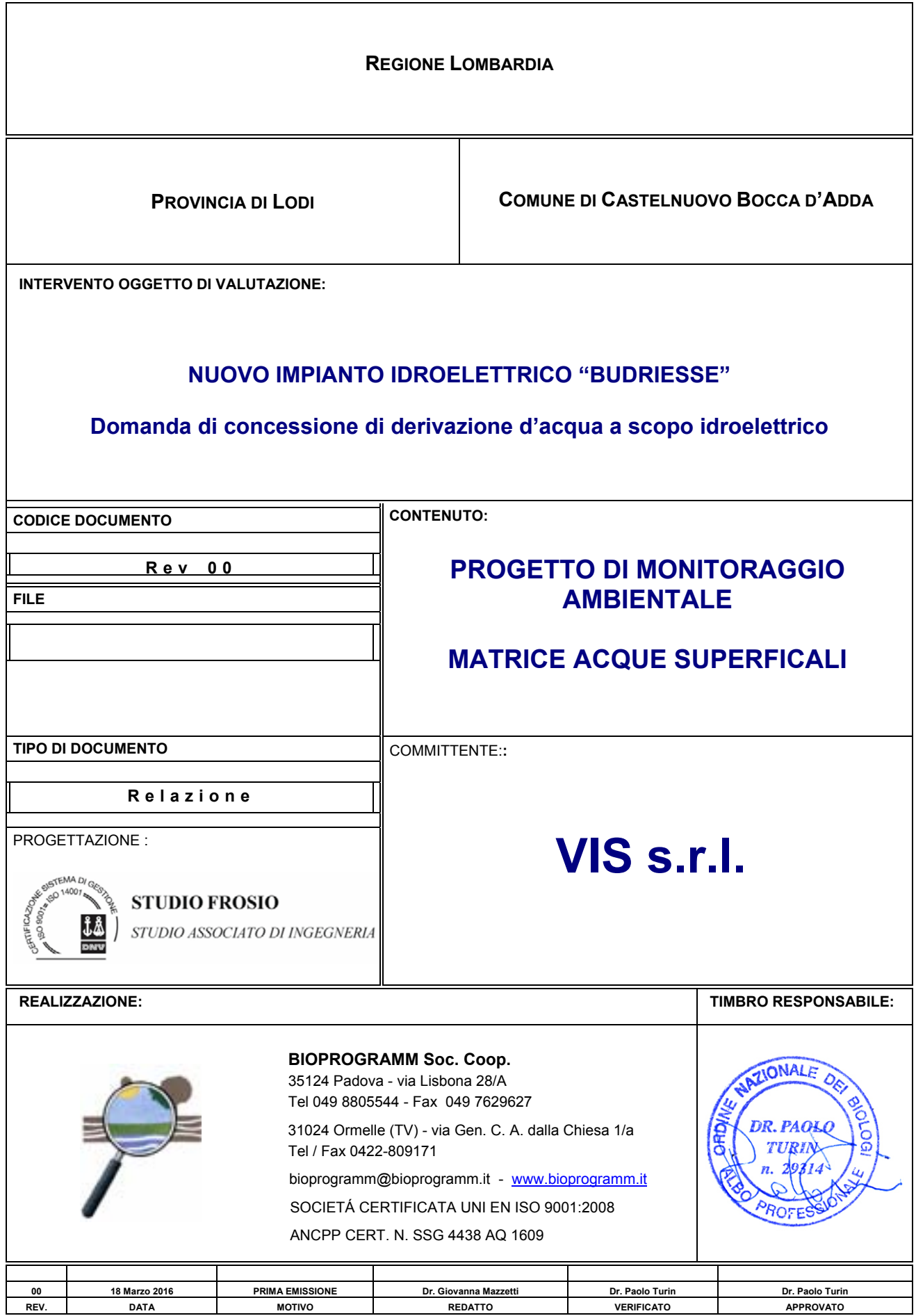

# **INDICE**

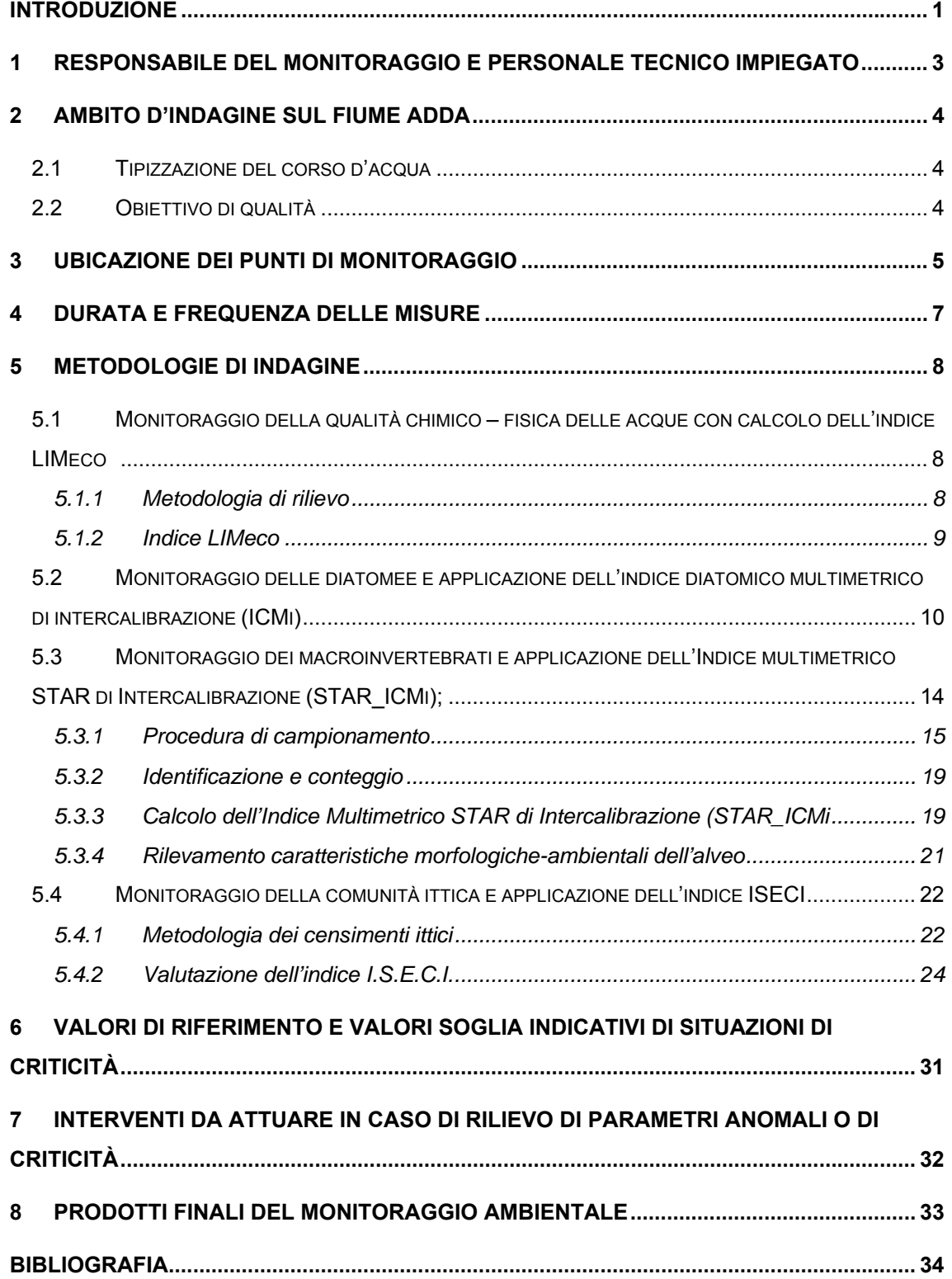

## **INTRODUZIONE**

Il presente Piano di Monitoraggio della acque superficiali si sviluppa in funzione del progetto di una nuova derivazione d'acqua a scopo idroelettrico del fiume Adda nei pressi dell'attuale salto di fondo poco a valle dell'immissione del corpo idrico denominato "Chiavicone" in Comune di Castelnuovo Bocca d'Adda (LD).

Il progetto oggetto di valutazione prevede l'utilizzazione idroelettrica del Fiume Adda nei pressi dell'attuale salto di fondo poco a valle dell'immissione del corpo idrico denominato"Chiavicone" e interessa un'area interamente insistente nel Comune di Castelnuovo Bocca d'Adda (LD).

Successivamente si riportano i principali dati dimensionali della derivazione a progetto:

- Portata massima derivabile (Qmax) = 120 m<sup>3</sup>/s
- Portata media nominale (Qmed) =  $86,72 \text{ m}^3/\text{s}$
- Quota del livello di max ritenuta all'opera di presa: 35,50 m s.l.m.
- Quota del pelo d'acqua medio alla restituzione: 32,50 m s.l.m.
- Salto nominale (Hnom): = 3,00 m
- Potenza nominale = 2.550,59 kW
- Potenza massima: 3.400 kW
- Producibilità media annua 19.325.000 kWh pari a circa 3.615 TEP

Per il presente piano di monitoraggio si è fatto riferimento a quanto previsto dalla direttiva 2000/60/CE e dal D.Lgs. 152/2006, alla base della caratterizzazione e del monitoraggio dei corpi idrici

Il principale obiettivo del monitoraggio consiste nel valutare la variazione significativa dei parametri ambientali comparando gli stati Ante Operam e Post Operam.

Vengono quindi proposte le seguenti attività di monitoraggio:

- monitoraggio della qualità chimico fisica delle acque con calcolo dell'indice LIMeco,
- attività di verifica delle principali comunità biologica indicatrici di qualità delle acque:
	- o Monitoraggio delle diatomee e applicazione dell'indice diatomico multimetrico di intercalibrazione (ICMi);
	- o Monitoraggio dei macroinvertebrati e applicazione dell'Indice multimetrico STAR di Intercalibrazione (STAR\_ICMi);
	- o Monitoraggio della comunità ittica e applicazione dell'indice ISECI.

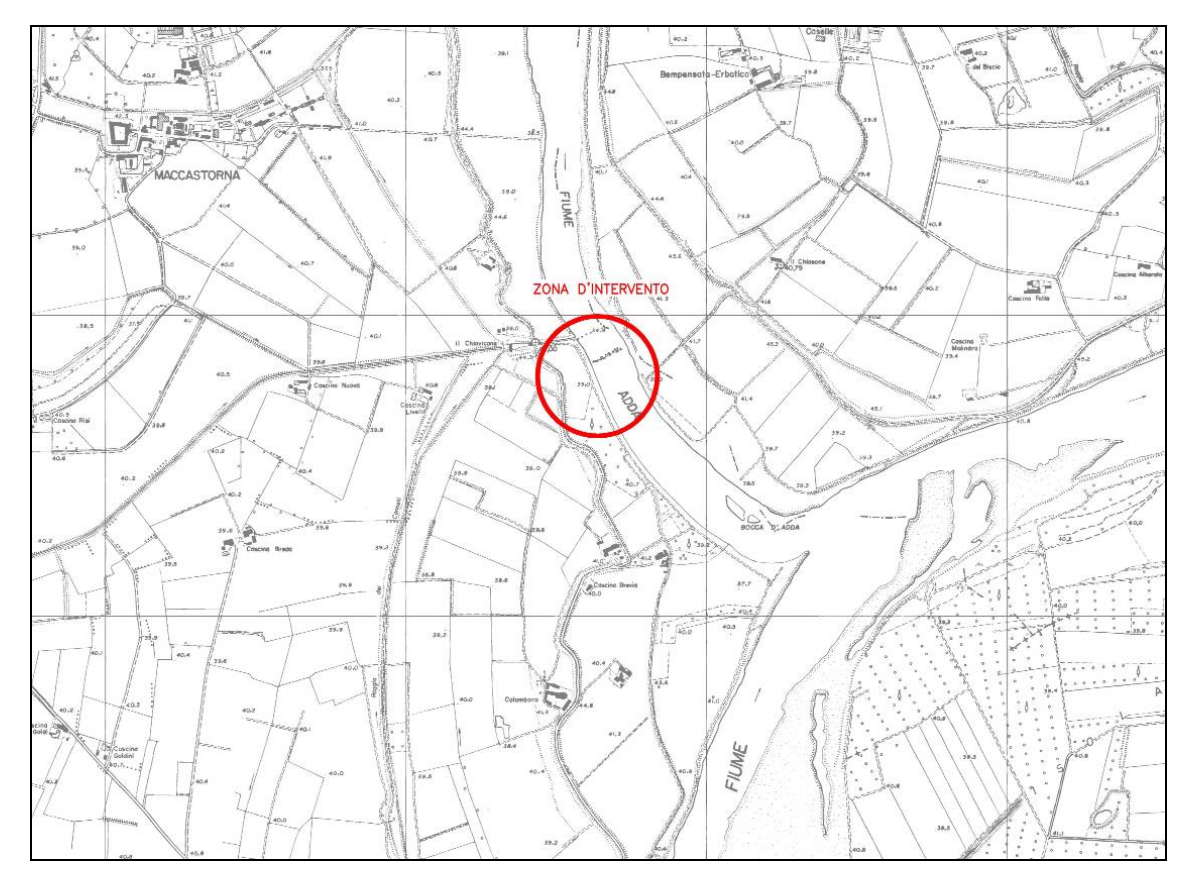

**Figura 1.1 - Localizzazione area di intervento (in rosso) su CTR (scala originale 1:10.000) (Estratto Tavola di progetto 003119 "Corografia" data emissione 15.12.2009)** 

# **1 RESPONSABILE DEL MONITORAGGIO E PERSONALE TECNICO IMPIEGATO**

Il monitoraggio ambientale verrà seguito da un **responsabile ambientale** in possesso di specifico titolo di studio in campo ambientale (Laurea in scienze biologiche, scienze naturali, scienze forestali, scienze ambientali) e comprovata esperienza nel settore naturalistico.

Le mansioni svolte dal personale tecnico qualificato sono relative alle seguenti attività:

- Indagini di campo: indagini ittiche, prelievi e analisi chimico-fisico e biologiche delle acque superficiali
- Analisi chimiche di laboratorio
- Elaborazioni dati
- Elaborazioni cartografiche

Per la realizzazione delle indagini ittiche farà parte del gruppo di lavoro un esperto ittiologo senior e per la realizzazione delle indagini delle acque superficiali sarà impiegato personale tecnico qualificato con specifica laurea in campo ambientale (Laurea in scienze biologiche, scienze naturali, scienze forestali, scienze ambientali) e comprovata esperienza nelle indagini previste.

## **2 AMBITO D'INDAGINE SUL FIUME ADDA**

Il fiume Adda è il più lungo affluente del Po con un percorso che si sviluppa per 313 km. L'Adda nasce dal monte Alpisella nelle Alpi Retiche a quota 2237 m s.l.m. Dopo aver attraversato l'intera Valtellina si immette nel lago di Como presso Colico. Esce come emissario nei pressi di Lecco. Nei dintorni di Fara Gera d'Adda (Bergamo) sbocca nella Pianura Padana. Confluisce nel fiume Po presso Castelnuovo Bocca d'Adda (Lodi) a circa 36 m s.l.m.. Il bacino idrografico ha una superficie di ca 7979 km<sup>2</sup>.

#### **2.1 Tipizzazione del corso d'acqua**

La nuova direttiva europea sulle acque, Direttiva 2000/60/CE (nota anche Diretta Acque) recepita dal D.lgs. 152/06 s.m.i., propone di istituire un quadro conoscitivo e gestionale per la protezione delle acque superficiali interne, delle acque di transizione, delle acque costiere e delle acque sotterranee. Queste normative prevedono una tipizzazione dei corsi d'acqua, cioè la descrizione dei corpi idrici di riferimento con i quali confrontare lo stato dei corsi d'acqua esaminati. In Italia la tipizzazione dei corsi d'acqua si esegue in base a una serie di parametri: fattori fisici e chimici, altitudine, ubicazione geografica, geologia e clima, che caratterizzano le cosiddette "Idroecoregioni". La Direttiva Acque prevede in particolare che si tenga conto della tipologia di origine dell'acqua esaminata (ghiacciaio, precipitazioni o sorgente) e dell'estensione del bacino imbrifero, o in alternativa della distanza del tratto esaminato dalla sorgente. Nell'ambito del **Piano di Gestione del Distretto idrografico del fiume Po (2015)** l'ambito di intervento ricade nel tratto cosi tipicizzato:

- ID corpo idrico N00800113lo;
- codice tipizzazione **06GL3N** che corrisponde a:
	- o 06: "Idroecoregione Pianura Padana"
	- o GL: origine da lago
	- o 3: distanza dalla sorgente 25-75 Km (per corsi d'acqua originati da sorgente)
	- o N: influenza del bacino a monte nulla o trascurabile

#### **2.2 Obiettivo di qualità**

A tale tratto di fiume Adda è stato attribuito uno stato chimico non buono, uno stato potenziale ecologico sufficiente. Gli obiettivi del piano indicano per il tratto di interesse il raggiungimento di uno stato ecologico e chimico buono al 2021 (Fonte: Piano di Gestione del Distretto idrografico del fiume Po, 2015).

## **3 UBICAZIONE DEI PUNTI DI MONITORAGGIO**

Nella Tabella 3.1 sono elencati i punti d'indagine con indicata la quota la località e il comune di localizzazione sul fiume Adda.

| <b>CODICE</b> | <b>CORPO IDRICO</b>               | <b>COMUNE</b> | <b>LOCALITA'</b>                 | <b>QUOTA</b><br>$($ $\sim$ M S.L.M.) |
|---------------|-----------------------------------|---------------|----------------------------------|--------------------------------------|
| ST 01         | Stazione a monte<br>dell'impianto | Fiume Adda    | Località Fornace - Crotta d'Adda | 36 <sub>m</sub>                      |
| ST 02         | Stazione a valle<br>dell'impianto | Fiume Adda    | Località Cascina Brevia          | 35 <sub>m</sub>                      |

**Tabella 3.1 Posizione dei punti di monitoraggio** 

Si precisa che la localizzazione delle stazioni è indicativa e che la posizione precisa delle stazioni potrà essere eventualmente rivista, in accordo con gli Enti competenti a seguito di sopralluogo congiunto.

In Figura 3.1 è riportata la localizzazione indicativa delle stazioni/sezioni di rilievo su base cartografica.

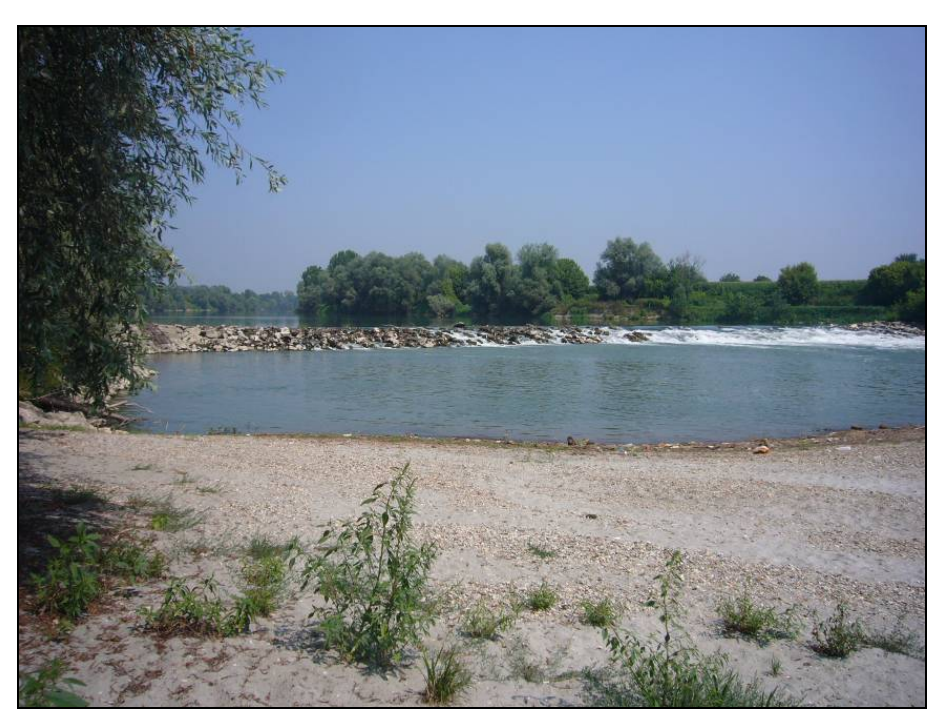

**Foto 3.1 – Traversa esistente oggetto di intervento sul Fiume Adda** 

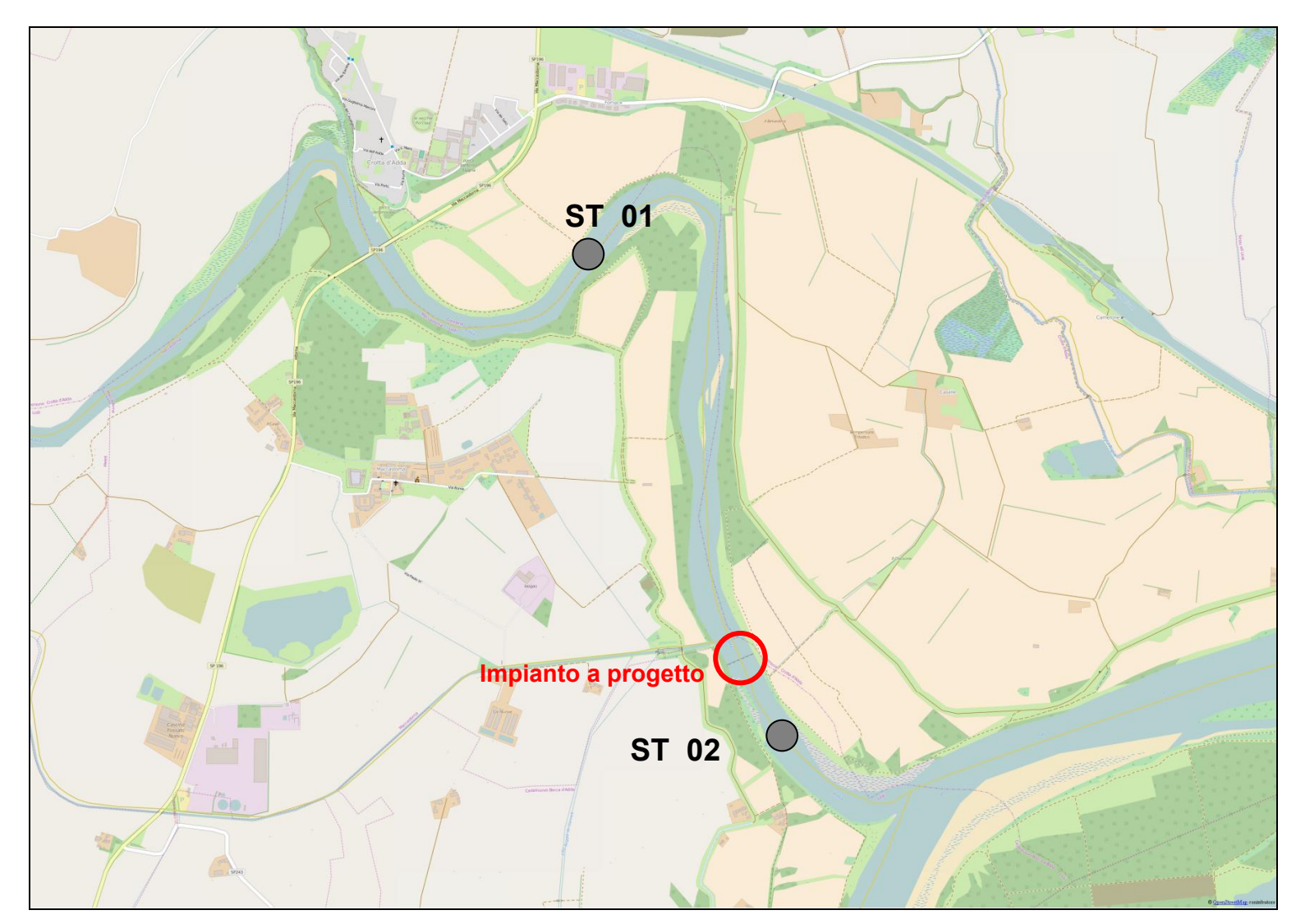

**Figura 3.1 – Localizzazione stazioni di monitoraggio (Base cartografica Open Street Map)** 

## **4 DURATA E FREQUENZA DELLE MISURE**

La durata del monitoraggio ambientale relativamente alle acque superficiali è distinta in 2 diverse fasi:

- Ante Operam (AO)
- Post Operam (PO)

La durata del monitoraggio è prevista per 1 anno in AO e 2 anni in fase di PO.

Le frequenze e i tempi del monitoraggio sono sintetizzate per ogni componente nella seguente tabella.

| <b>TIPO DI MONITORAGGIO</b>                        | <b>STAZIONI</b><br><b>INTERESSATE</b> | N. CAMPAGNE/ANNO | <b>PERIODO DI</b><br><b>ESECUZIONE</b>                                 |
|----------------------------------------------------|---------------------------------------|------------------|------------------------------------------------------------------------|
| MONITORAGGIO QUALITÀ CHIMICO-<br>FISICA DELL'ACQUA | ST_1/ST_2                             | 4 campagne/anno  | Gennaio-Febbraio<br>Aprile-Maggio<br>Luglio-Agosto<br>Ottobre-Novembre |
| MONITORAGGIO DIATOMEE<br><b>BENTONICHE</b>         | ST 1/ST 2                             | 2 campagne/anno  | Aprile-Maggio<br>Ottobre-Novembre                                      |
| <b>MONITORAGGIO</b><br><b>MACROINVERTEBRATI</b>    | ST 1/ST 2                             | 3 campagne/anno  | Gennaio-Febbraio<br>Luglio-Agosto<br>Ottobre-Novembre                  |
| <b>MONITORAGGIO ITTICO</b>                         | ST 1/ST 2                             | 1 campagna/anno  | Luglio-Agosto                                                          |

**Tabella 4.1 – Frequenze di monitoraggio delle diverse componenti** 

Gli Enti competenti saranno informati almeno con 7 gg di anticipo sulle date prescelte per l'esecuzione dei rilievi, da aggiornare in base all'evoluzione delle condizioni idrologiche e metereologiche.

## **5 METODOLOGIE DI INDAGINE**

Il piano di monitoraggio contenuto nel presente elaborato è articolato secondo le seguenti attività di monitoraggio ed elaborazioni:

- monitoraggio della qualità chimico fisica delle acque con calcolo dell'indice LIMeco,
- attività di verifica delle principali comunità biologica indicatrici di qualità delle acque:
	- o Monitoraggio delle diatomee e applicazione dell'indice diatomico multimetrico di intercalibrazione (ICMi);
	- o Monitoraggio dei macroinvertebrati e applicazione dell'Indice multimetrico STAR di Intercalibrazione (STAR\_ICMi);
	- o Monitoraggio della comunità ittica e applicazione dell'indice ISECI.

Nelle seguenti pagine sono descritte le metodologie di monitoraggio e analisi utilizzate nel piano di monitoraggio.

## **5.1 Monitoraggio della qualità chimico – fisica delle acque con calcolo dell'indice LIMeco**

#### *5.1.1 Metodologia di rilievo*

I campionamenti saranno eseguiti secondo protocollo con l'utilizzo di contenitori in PVC per la determinazione dei parametri chimico-fisici. Le analisi chimiche verranno sempre eseguite in laboratorio accreditato ACCREDIA. Le misure di campo relative alla temperatura dell'acqua, ossigeno disciolto, pH e conducibilità elettrica saranno rilevate mediante strumenti elettronici di precisione e di qualità.

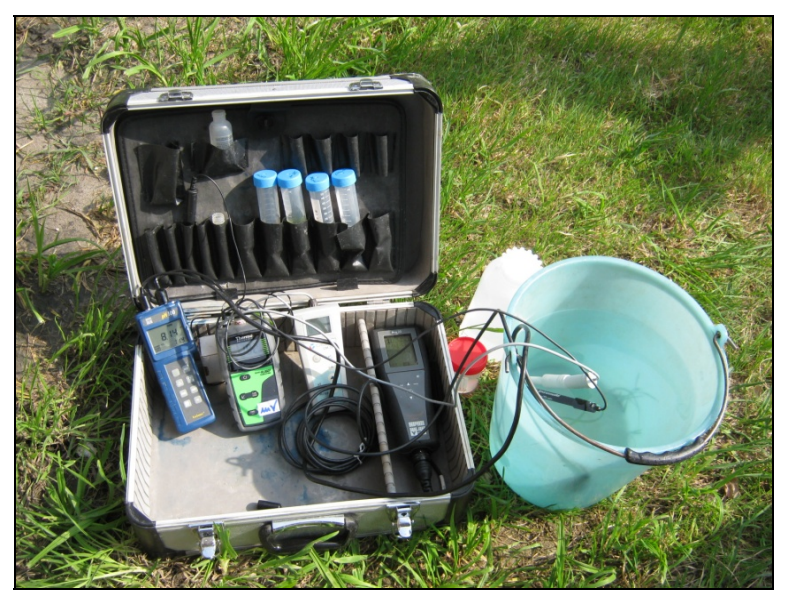

**Foto 5.1 – Misurazione dei parametri di campo** 

I metodi per l'analisi dei parametri chimici sono riportati nei Manuali e Linee Guida APAT/CNR-IRSA n. 29/2003 e successivi aggiornamenti.

Nella tabella seguente vengono indicati i parametri di analisi.

| <b>PARAMETRO</b>        | <b>UNITÀ DI MISURA</b>   |
|-------------------------|--------------------------|
| Temperatura dell'acqua  | ° C                      |
| Ossigeno disciolto      | mg/l                     |
| pH                      | $\overline{\phantom{0}}$ |
| Conducibilità elettrica | $\mu$ S/cm               |
| Azoto ammoniacale       | mg/l di N-NH4+           |
| Azoto nitrico           | mg/l di N-NO3            |
| Fosforo totale          | $P$ mg/l                 |

**Tabella 5.1 – Parametri di analisi** 

#### *5.1.2 Indice LIMeco*

Alla luce della pubblicazione del DM 260/2010, avvenuta nel febbraio 2011, i metodi di monitoraggio e classificazione delle acque superficiali risultano attualmente in fase di verifica e rielaborazione.

Ad oggi la loro applicazione, anche da parte delle Agenzie Regionali e Provinciali per la Prevenzione e Protezione Ambientale, è di fatto ancora in fase sperimentale.

I nuovi metodi introdotti hanno come scopo primario quello della classificazione dei corpi idrici ai fini dell'adempimento delle richieste della direttiva 2000/60/CE.

A tal proposito, gli elementi fisico-chimici necessari per la classificazione dello stato ecologico sono:

- nutrienti (N-NH4, N-NO3, P totale);
- ossigeno disciolto (% di saturazione).

Oltre a questi, al fine di permettere una migliore interpretazione del dato biologico, possono essere considerati anche:

- temperatura;
- pH;
- conducibilità.

Ai fini della classificazione, la classe di qualità sarà determinata sulla base di un unico descrittore che integra le informazioni sullo stato dei nutrienti e l'ossigenazione.

Tale parametro è denominato Livello di Inquinamento espresso dai Macrodescrittori per lo stato ecologico (LIMeco) e si ricava dall'assegnazione di un punteggio correlato alla concentrazione nel sito in esame di N-NH<sub>4</sub>, N-NO<sub>3</sub>, P totale e ossigeno disciolto (100 - % di saturazione O<sub>2</sub>). Il valore di LIMeco si ottiene dalla media dei punteggi attribuiti ai singoli parametri in base alla concentrazione rilevata rispetto alle soglie di concentrazione indicate in Tabella 4.4 .

**Tabella 4.4 – Soglie per l'assegnazione dei punteggi ai singoli parametri chimici e chimico-fisici ai fini del calcolo del LIMeco (fonte: Tab. 4.1.2/a dell'All.1 al D.M. 260/2010)** 

|           |                   | <b>PUNTEGGIO</b> |                  |                  |                  |                  |
|-----------|-------------------|------------------|------------------|------------------|------------------|------------------|
|           |                   |                  | 0,5              | 0,25             | 0,125            | 0                |
|           |                   | <b>LIVELLO1</b>  | <b>LIVELLO 2</b> | <b>LIVELLO 3</b> | <b>LIVELLO 4</b> | <b>LIVELLO 5</b> |
| PARAMETRO | 100-O2% SAT.      | ≤  10            | $\leq$  20       | $\leq$  40       | ≤ $ 80 $         | > 80             |
|           | N-NH4 (MG/L)      | < 0.03           | 0.06             | < 0.12           | < 0.24           | >0,24            |
|           | $N-NO3$ (MG/L)    | < 0.6            | ≤1,2             | ≤2,4             | ≤4,8             | >4,8             |
|           | P TOT $(\mu G/L)$ | $50$             | ≤100             | ≤200             | ≤400             | >400             |

Il confronto del valore medio di LIMeco ottenuto nel campionamento con i limiti riportati in Tabella 4.5 permette di attribuire una classe di qualità al sito in indagine.

**Tabella 4.5 – Classificazione di qualità secondo i valori di LIMeco (fonte: Tab. 4.1.2/b dell'All.1 al D.M. 260/2010)** 

| <b>STATO</b> | <b>LIMeco</b> |
|--------------|---------------|
| Elevato      | ≥0,66         |
| Buono        | ≥0,50         |
| Sufficiente  | $\ge 0,33$    |
| Scarso       | ≥0,17         |
| Cattivo      | < 0, 17       |

# **5.2 Monitoraggio delle diatomee e applicazione dell'indice diatomico multimetrico di intercalibrazione (ICMi)**

Le diatomee sono alghe unicellulari che possono vivere come singole unità o in colonie colonizzando diverse tipologie di substrati quali massi, ciottoli, sabbia, limo o argilla, e substrati vegetali. Sono caratterizzate da un'elevata biodiversità ed occupano un largo spettro di nicchie ecologiche. Le comunità diatomiche sono ottimi indicatori ambientali essendo molto sensibili alle variazioni dell'ambiente fluviale dove sono presenti tutto l'anno. Queste alghe microscopiche sono facili da campionare e la loro tassonomia ed ecologia sono ben conosciute.

L'individuazione di un metodo da applicare per la valutazione di queste comunità tiene in

considerazione le richieste della Direttiva 2000/60/EC (WFD). La Direttiva europea è stata recepita al livello nazionale nel 2006 dal D.Lgs. 152/06 e successive modifiche. Il Decreto del Ministero 260/10, entrato in vigore nel febbraio 2011, riporta il regolamento recante i criteri tecnici per la classificazione dello stato dei corpi idrici superficiali facendo riferimento a diverse componenti biologiche (macroinvertebrati bentonici, fauna ittica, flora acquatica - macrofite e fitobentos). L'indice multimetrico scelto per la valutazione dello stato ecologico dei corpi idrici attraverso l'analisi della comunità diatomica è denominato Indice Multimetrico di Intercalibrazione (ICMi).

Il "Protocollo di campionamento e analisi delle diatomee bentoniche dei corsi d'acqua" (ottobre 2009), pubblicato sul sito di Ispra (www.apat.gov.it/site/it) descrive in dettaglio le procedure di campionamento e di preparazione del campione per la successiva osservazione in laboratorio. In sintesi, il campionamento delle diatomee bentoniche si può effettuare in tutte le stagioni sebbene la maggiore diversità di specie si riscontra nei periodi maggio-giugno e settembreottobre. La stazione di campionamento viene posizionata nel tratto fluviale dove sono presenti habitat e substrati idonei; si esegue la raccolta del materiale procedendo lungo il corso d'acqua da valle a monte per un tratto di lunghezza pari ad almeno 10 m. Per raccolta del campione si deve dare la preferenza ai substrati naturali mobili, come ciottoli e massi, anche se, in mancanza di tale tipologia di substrato, il campione può essere raccolto sui seguenti substrati: superfici artificiali *in situ* (manufatti), vegetazione acquatica (macrofite emergenti o sommerse) e substrati artificiali. Il campionamento delle diatomee prevede la raccolta di almeno 5 ciottoli in diversi punti della stazione; la superficie totale campionata deve essere di almeno 100 cm<sup>2</sup>. La superficie dei ciottoli viene raschiata con uno spazzolino e sciacquata; il campione viene poi trasferito in un contenitore ermetico.

Il campione viene così conservato con etanolo al 70% fino alla preparazione dei vetrini. Successivamente le diatomee vengono trattate in laboratorio con perossido di idrogeno 30% fino a completa ossidazione della sostanza organica e con acido cloridrico 1 M per la dissoluzione del carbonato di calcio. Il campione così trattato viene sottoposto ad alcuni cicli di decantazione/diluizione, mediante lavaggio con acqua distillata, e centrifugato. I frustuli puliti sono poi montati in vetrini permanenti, utilizzando la resina sintetica Naphrax® (indice di rifrazione 1.7). La determinazione tassonomica viene effettuata fino al livello di specie con osservazione al microscopio ottico a 1000X ad immersione e l'impiego di chiavi dicotomiche (Krammer & Lange Bertalot 1991-2000; Krammer 1997a, 1997b; Krammer 2002; Krammer 2003; Lange Bertalot 2001).

Si procede alla compilazione dell'elenco delle specie e alla stima delle loro abbondanze relative attraverso il conteggio di 400 valve secondo procedure standardizzate (EN 14407 2004; APAT 2008). I dati ottenuti dal conteggio vengono inseriti in un foglio di calcolo per la determinazione dell'indice ICMi. Inoltre si organizza un archivio di dati e di immagini acquisite attraverso l'impiego del software Omnidia 5.3 (Lecointe et al. 1993).

L'ICMi è un indice multimetrico basato sull'Indice di Sensibilità agli Inquinanti IPS (CEMAGREF, 1982) e sull'Indice Trofico TI (Rott et al., 1999). Entrambi gli indici prevedono l'identificazione a livello di specie, ad ognuna delle quali viene attribuito un valore di sensibilità (affinità/tolleranza) all'inquinamento e un valore di affidabilità come indicatore. L'indice IPS<sub>5</sub> viene calcolato con la formula di Zelinka e Marvan (1961):

$$
IPSs = \frac{\sum_{j=1}^{n} a_j \cdot I_j \cdot S_j}{\sum_{j=1}^{n} a_j \cdot I_j}
$$

Dove:

aj =abbondanza della specie j

Ij =affidabilità come bioindicatore della specie j

Sj =indice di sensibilità della specie j.

I valori di "S" variano da 5 (per una specie molto sensibile) a 1 (per una specie tollerante). I valori di affidabilità come indicatore "I" variano da 1 (indicatore sufficiente) a 3 (indicatore ottimo). I valori dei coefficienti delle singole specie sono riportati in Appendice "Lista floristica delle diatomee italiane" del Rapporto ISTISAN 09/19.

L'indice IPS $<sub>5</sub>$  deve POI essere convertito in classe 20 applicando la seguente formula:</sub>

$$
IPS = (4,75x - 3,75)
$$

dove  $x=IPS<sub>5</sub>$ .

L'indice TI viene calcolato con la seguente formula:

$$
TI = \frac{\sum_{j=1}^{n} a_j \cdot G_j \cdot TW_j}{\sum_{j=1}^{n} a_j \cdot G_j}
$$

Dove:

aj =abbondanza della specie j

Gj =affidabilità come bioindicatore della specie j

TWj =indice di sensibilità della specie j.

I valori di "TW" variano da 1 (per una specie sensibile) a 4 (per una specie tollerante) con il crescere della tolleranza delle specie al carico di nutrienti, i valori di "G" come indicatore di affidabilità della specie variano da 1 (indicatore sufficiente) a 5 (indicatore ottimo). I valori dei coefficienti delle singole specie sono riportati in Appendice "Lista floristica delle diatomee italiane" del Rapporto ISTISAN 09/19.

Una volta calcolati i valori dei due indici, IPS e TI, questi vengono confrontati con i rispettivi valori trovati in siti incontaminati (condizioni di riferimento), secondo le seguenti formule:

$$
RQE\_IPS = \frac{Value\_osservato}{Value\_riferimento}
$$

$$
RQE\_TI = \frac{(4 - Value\_osservato)}{(4 - Value\_riferimento)}
$$

Nella Tabella 5.2 vengono riportati i valori di riferimento degli indici IPS e TI per i diversi macrotipi fluviali da utilizzare per il calcolo dei rispettivi RQE.

| <b>MACROTIPO FLUVIALE</b> | <b>VALORI DI RIFERIMENTO</b> |           |  |
|---------------------------|------------------------------|-----------|--|
|                           | <b>IPS</b>                   | <b>TI</b> |  |
| A <sub>1</sub>            | 18,4                         | 1,7       |  |
| A2                        | 19,6                         | 1,2       |  |
| C                         | 16,7                         | 2,4       |  |
| M1                        | 17,15                        | 1,2       |  |
| M <sub>2</sub>            | 14,8                         | 2,8       |  |
| M <sub>3</sub>            | 16,8                         | 2,8       |  |
| M <sub>4</sub>            | 17,8                         | 1,7       |  |
| M <sub>5</sub>            | 16,9                         | 2,0       |  |

**Tabella 5.2 – Valori di riferimento degli indici IPS e TI per i macrotipi fluviali (Fonte: Tabella 4.1.1/d del D.M. 260/10).** 

L'ICMi è dato dalla media aritmetica degli RQE dei due indici IPS e TI ed è calcolato con la seguente formula:

$$
ICMi = \frac{(RQE \_IPS + RQE \_TI)}{2}
$$

Ai fini della determinazione dello stato ecologico espresso come il Rapporto di Qualità Ecologica (RQE), il valore RQE\_ICMi calcolato viene confrontato con i valori di RQE relativi ai limiti di classe dell'ICMi distinti nei macrotipi fluviali riportati nella Tabella 5.3.

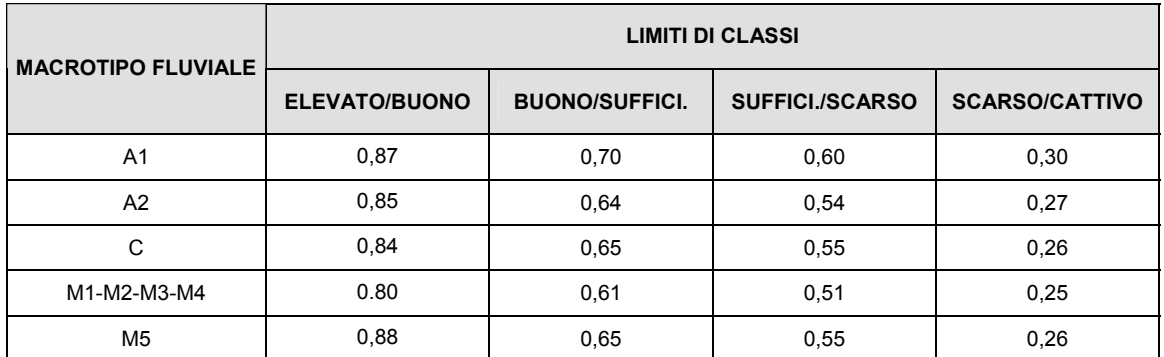

#### **Tabella 5.3 – Limiti di classe fra gli stati per i diversi macrotipi fluviali (Fonte: Tabella 4.1.1/c del D.M. 260/10).**

\*I valori riportati nella tabella 4.1.1/c del D.M. 260/10 corrispondono al valore più basso della classe superiore.

# **5.3 Monitoraggio dei macroinvertebrati e applicazione dell'Indice multimetrico STAR di Intercalibrazione (STAR\_ICMi);**

Il sistema di classificazione che verrà applicato per i macroinvertebrati si basa sul calcolo dell'indice denominato Indice multimetrico STAR di Intercalibrazione (STAR\_ICMi) e consente di derivare una classe di qualità per gli organismi macrobentonici che concorre, con gli altri Elementi di Qualità Biologica, alla definizione dello Stato Ecologico in base al DM 260/2010.

Una corretta attribuzione ad una classe di qualità richiede che il campionamento della fauna macrobentonica sia effettuato secondo i metodi conformi alle richieste della 2000/60/EC.

Di seguito, si riporta in sintesi il protocollo di campionamento per la determinazione della composizione e dell'abbondanza dei macroinvertebrati bentonici, finalizzate alla valutazione dello stato ecologico dei fiumi guadabili e non.

Per i dettagli della metodologia si rimanda al Notiziario dei Metodi Analitici IRSA – CNR n° 1/2007, al quaderno ISPRA n. 107/2014 e alla pubblicazione ISPRA Manuali e Linee Guida 111/2014.

Il metodo proposto si basa su due approcci di campionamento, diversi a seconda dell'accessibilità alla sezione di campionamento:

- il metodo con posa dei substrati artificiali per l'analisi della comunità colonizzatrice in ambienti fluviali con acque profonde e non guadabili.
- il metodo di campionamento multi-habitat proporzionale con retino immanicato o tipo surber, che si esegue quando esiste la possibilità di accesso, a guado o semi-guado, in sicurezza all'alveo fluviale;

#### *5.3.1 Procedura di campionamento*

#### *5.3.1.1 Metodo dei substrati artificiali*

La maggior parte dei grandi corsi d'acqua di pianura risultano spesso difficilmente campionabili in maniera rappresentativa con il metodo multi habitat proporzionale, in quanto le rive scoscese, la portata e le profondità dell'acqua rendono difficile l'identificazione certa dei microhabitat presenti e l'accesso in sicurezza degli operatori. Per ovviare ai suddetti problemi, è stato promosso l'utilizzo di Substrati Artificiali (d'ora in poi SA) da posizionare nei tratti di fiume non guadabili. Il metodo consiste nel posizionamento di 5 SA (superficie totale di 0,5 m<sup>2</sup>) ognuno composto da 10 lamelle di faesite unite tra di loro da una barra filettata e fissate tramite un golfare ad un cavo di ancoraggio (Foto 5.2).

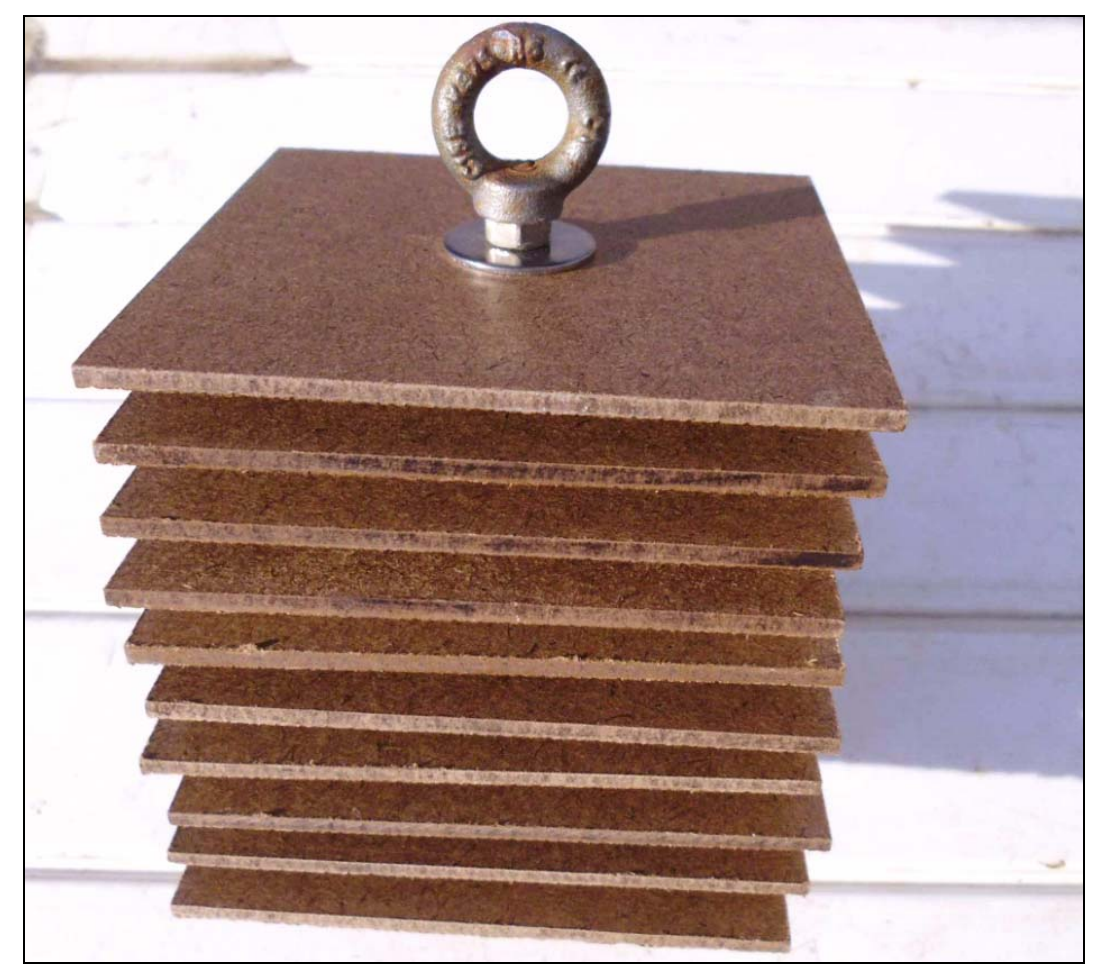

**Foto 5.2 – Particolare di uno dei substrati artificiali utilizzato per il campionamento** 

I SA vanno posizionati presso la stazione di indagine, in linea generale, intorno a 2/3 di profondità, legati ad un apposito supporto (e.g. pontile, albero) e zavorrati per mantenerli in posizione. Si segnala che, a parere degli scriventi, la metodica di campionamento con i substrati artificiali è tutt'ora in fase di perfezionamento e che gli esiti ottenuti presentano ampi margini di confidenza.

## *5.3.1.2 Metodo di campionamento con retino immanicato a guado (Metodo multi habitat proporzionale)*

In caso di accessibilità non completa, ma comunque maggiore del 30% dell'alveo, anche nei fiumi grandi e molto grandi è possibile applicare il metodo multi habitat proporzionale.

Il metodo prevede la stima in campo della copertura, in percentuale, dei vari habitat presenti, dopo di che si procede manualmente ad un campionamento proporzionale tramite retino immanicato tipo surber. Per i dettagli della metodologia si rimanda alla pubblicazione ISPRA Manuali e Linee Guida 111/2014.

Il sito campionato deve essere rappresentativo di un tratto più ampio del fiume in esame cioè, se possibile, dell'intero corpo idrico, come previsto dalla Direttiva 2000/60. La procedura di campionamento richiede un'analisi della struttura in habitat del sito. Dopo aver selezionato l'idonea sezione fluviale adatta alla raccolta del campione di invertebrati acquatici si compila la "scheda rilevamento microhabitat" che include i seguenti punti:

- identificazione dei mesohabitat;
- riconoscimento dei microhabitat presenti;
- valutazione della loro estensione relativa (percentuali);
- attribuzione del numero di incrementi per ciascun microhabitat.

Dopo la compilazione della scheda si procede alla stima delle percentuali di presenza nel sito dei singoli microhabitat e si definisce il numero di unità di campionamento (incrementi) da raccogliere in ciascun microhabitat. Dal momento che il numero totale di incrementi da raccogliere nel campionamento operativo è 10, la percentuale di occorrenza dei singoli habitat viene registrata a intervalli del 10%. Ogni 10% corrisponde quindi ad un incremento.

Per definire le percentuali di occorrenza dei microhabitat, il substrato minerale e quello biotico devono essere considerati come un unico insieme. La somma di tutti gli habitat registrati (minerali e biotici) deve dare 100%.

All'interno del tratto fluviale esaminato, gli incrementi devono essere adeguatamente distribuiti tra centro alveo e rive, habitat lentici e lotici. Il numero di incrementi da effettuare in ciascun microhabitat è attribuito in relazione all'estensione relativa (percentuale) dei singoli microhabitat.

La tabella seguente fornisce una lista dei principali microhabitat, che include nove microhabitat minerali e otto biotici.

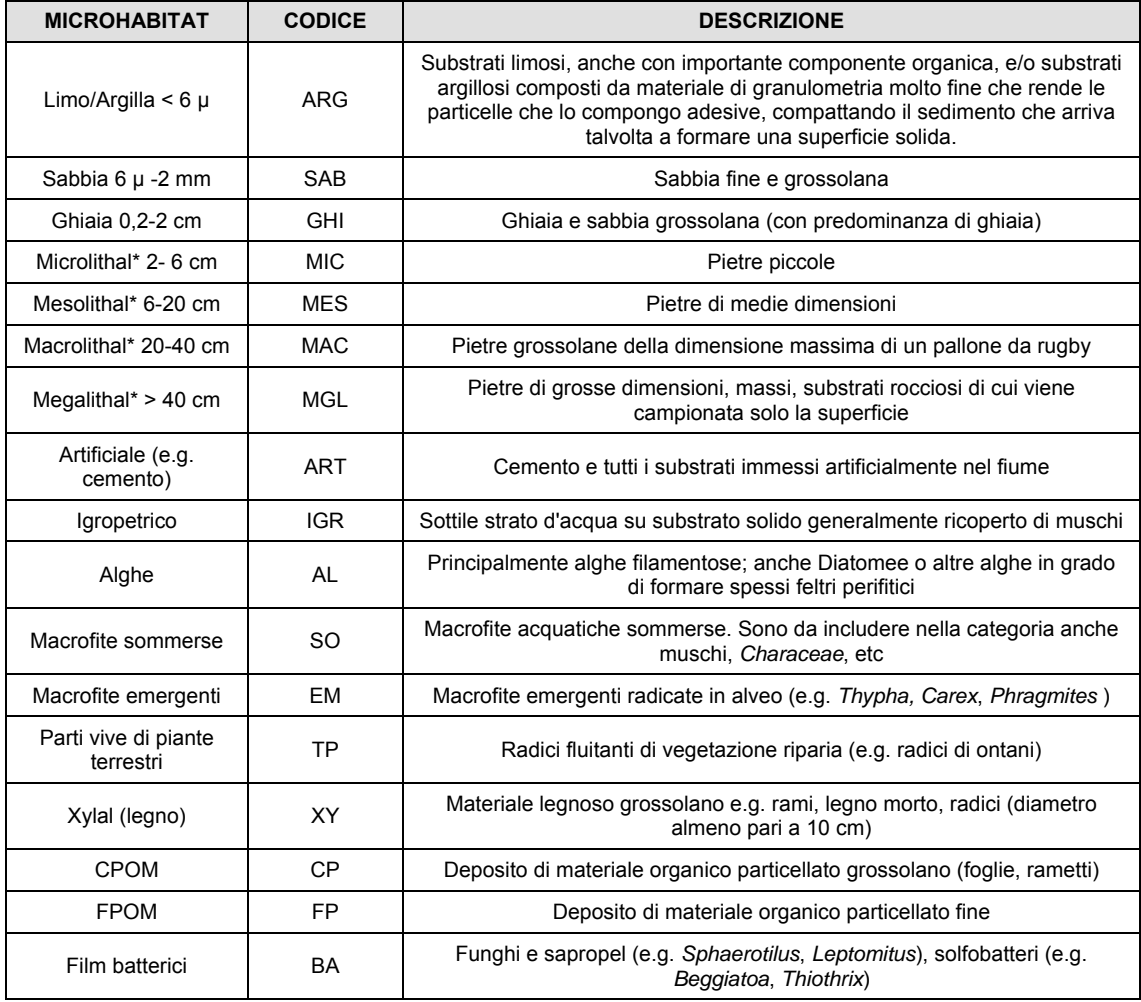

#### **Tabella 5.4 - Lista dei principali microhabitat (\* le dimensioni indicate si riferiscono all'asse intermedio)**

Il campionamento deve essere iniziato dal punto più a valle dell'area oggetto d'indagine, proseguendo verso monte, in modo da non disturbare gli habitat prima del campionamento.

La superficie totale di campionamento è funzione dell'idroecoregione (HER) di appartenenza. La Figura 5.1 riporta la corrispondenza tra idroecoregioni, codici e aree geografiche e la superficie totale di campionamento e l'area fluviale in cui effettuare preferenzialmente il campionamento.

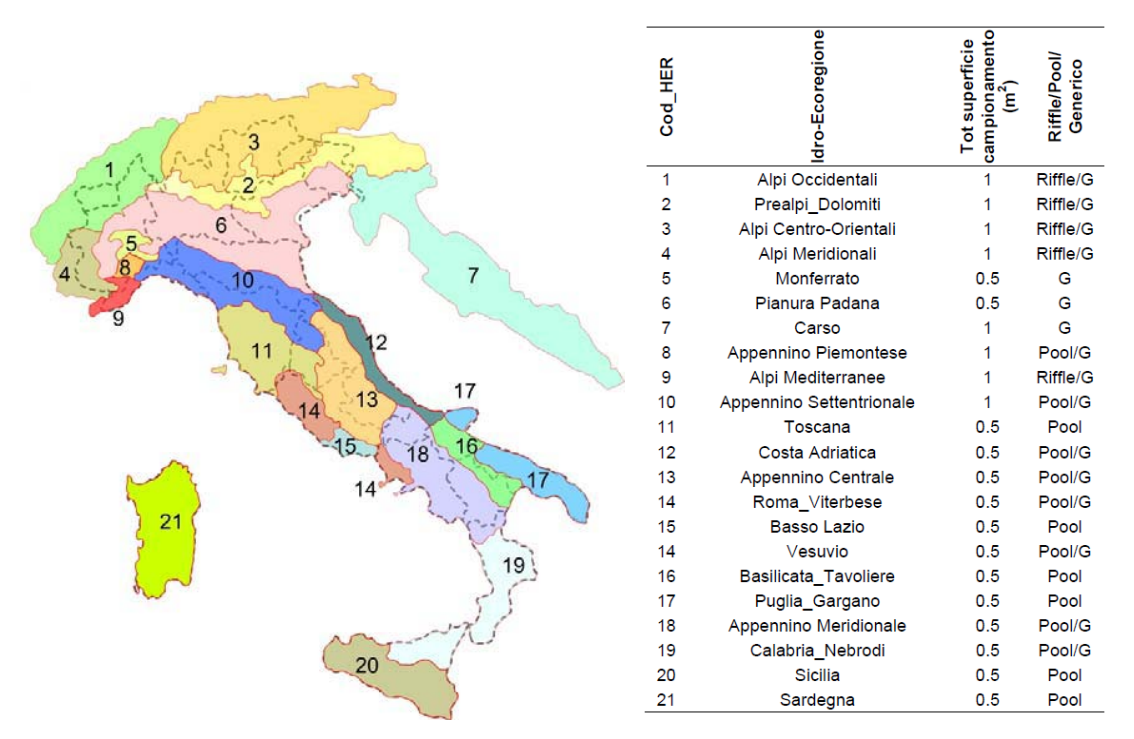

**Figura 5.1 - A sinistra, rappresentazione delle idroecoregioni (HER) italiane con relativo codice e confini regionali. A destra, tabella con superficie totale di campionamento e area fluviale in cui effettuare preferenzialmente il campionamento per le varie idroecoregioni italiane. G indica che il campionamento prescinde dal riconoscimento della sequenza riffle/pool e che l'allocazione delle repliche viene effettuata in modo proporzionale in un generico tratto rappresentativo del fiume** 

Lo strumento da utilizzare è, a seconda dei casi, un retino immanicato o un retino tipo Surber con la rimozione del substrato con le mani (protette ovviamente da guanti di sicurezza). Il retino viene posizionato controcorrente e mantenuto ben aderente al fondo.

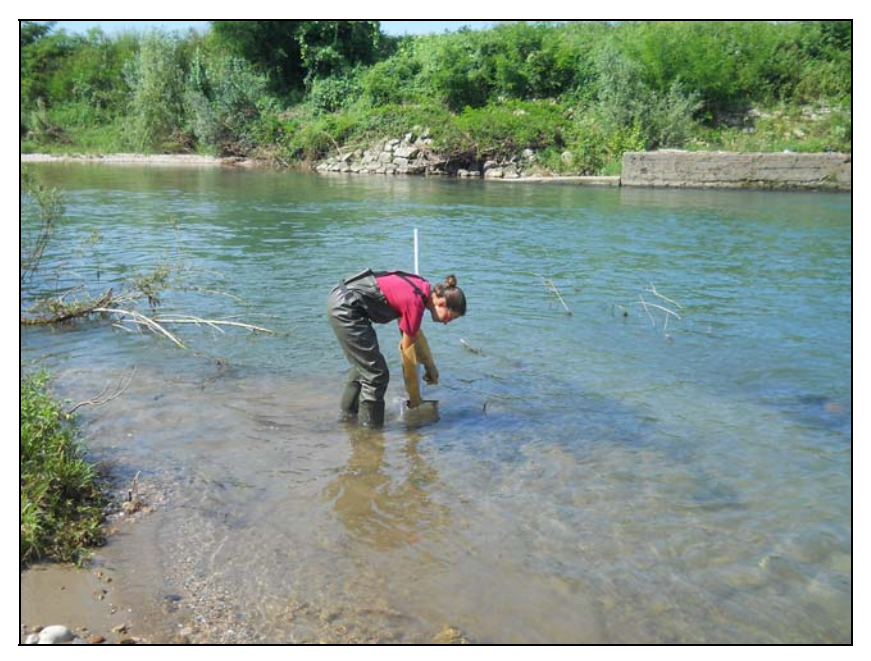

**Foto 5.3 – Campionamento dei macroinvertebrati con retino immanicato in grande fiume di pianura** 

#### *5.3.2 Identificazione e conteggio*

Il livello di identificazione tassonomica minimo richiesto per il monitoraggio di tipo operativo è quello riportato in Tabella 5.5. Gli individui raccolti dal SA o tramite il retino surber sono trasferiti in vaschette e quindi si procede allo smistamento e alla stima delle abbondanze dei diversi taxa; il campione viene smistato in toto sul campo. Per la maggior parte dei taxa, è possibile effettuare la stima finale dell'abbondanza direttamente in campo, mentre per alcuni organismi, quelli che richiedono controlli o approfondimenti tassonomici, si procede con un'ulteriore verifica in laboratorio.

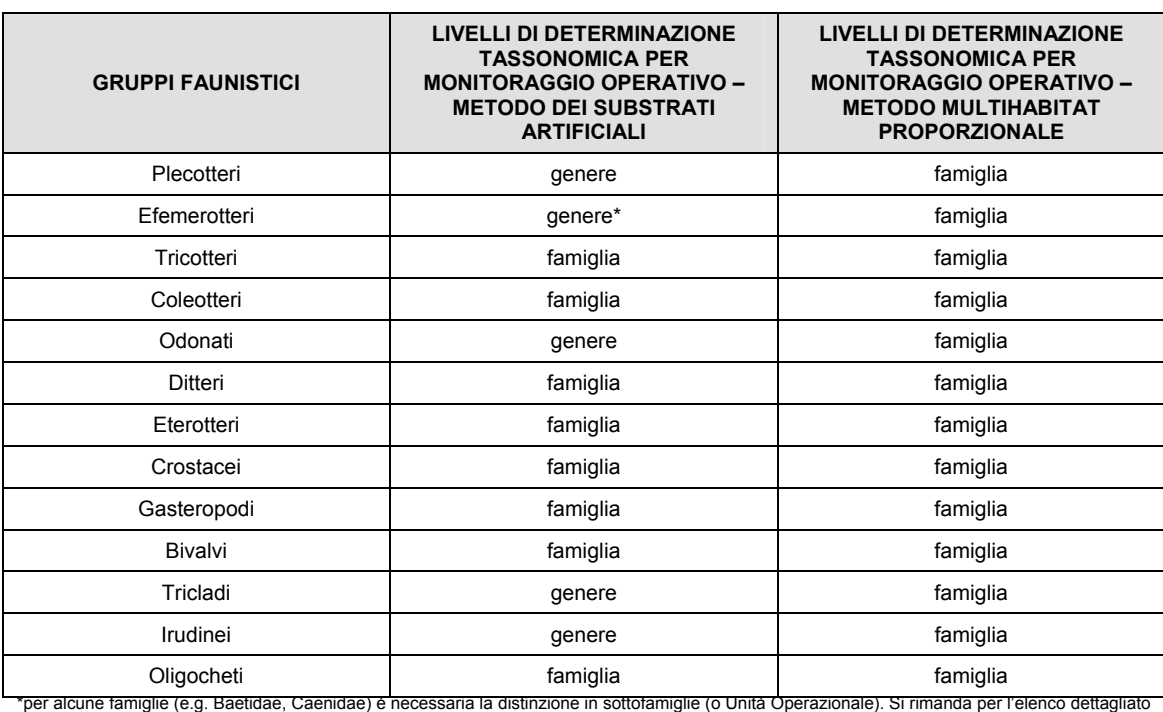

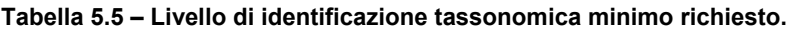

al manuale e linee guida n°107/2014, ISPRA e IRSA-CNR

Tutto il materiale raccolto è stoccato in soluzione alcolica al 70% con aggiunta di glicerina e trasportato in laboratorio. Sull'etichetta del campione sono riportati i seguenti riferimenti: data di campionamento, stazione, nome del fiume, area di campionamento e numero di incrementi a cui il campione corrisponde.

#### *5.3.3 Calcolo dell'Indice Multimetrico STAR di Intercalibrazione (STAR\_ICMi*

La fase di elaborazione dei dati prevede l'applicazione dell'Indice Multimetrico STAR di Intercalibrazione (STAR\_ICMi). Questo indice multimetrico consente di definire una classe di qualità per gli organismi macrobentonici per la definizione dello Stato Ecologico. Lo STAR\_ICMi è applicabile ai corsi d'acqua guadabili compresi quelli artificiali e fortemente modificati

Lo STAR\_ICMi è un indice multimetrico composto da sei metriche normalizzate e ponderate che descrivono i principali aspetti su cui la WFD pone l'attenzione (abbondanza,

tolleranza/sensibilità, ricchezza/diversità), e in particolare:

- ASPT (Average Score Per Taxon): derivato dall'indice BMWP consente di rilevare l'inquinamento organico di un fiume considerando la sensibilità di alcuni macroinvertebrati e il numero di famiglie totali raccolte;
- Log10(sel EPTD+1): dove EPTD rappresenta l'abbondanza di HEPTAGENIIDAE, EPHEMERIDAE, LEPTOPHLEBIIDAE, BRACHYCENTRIDAE, GOERIDAE, POLYCENTROPODIDAE, LIMNEPHILIDAE, ODONTOCERIDAE, DOLICHOPODIDAE, STRATYOMIDAE, DIXIDAE, EMPIDIDAE, ATHERICIDAE E NEMOURIDAE;
- 1-GOLD: dove GOLD indica l'Abbondanza relativa di Gasteropoda, Oligochaeta e Diptera;
- Numero di famiglie di EPT: numero di famiglie di Efemerotteri, Plecotteri e Tricotteri;
- Numero totale di famiglie;
- Indice di diversità di Shannon-Weiner: misura la diversità specifica tenendo conto del numero di specie del campione e dell'abbondanza relativa.

Per il calcolo dell'indice STAR\_ICMi viene utilizzando il software MacrOperICM; il valore calcolato viene comparato con quello ottenuto per un corso d'acqua privo di qualsiasi pressione antropica (sito di riferimento) appartenente allo stesso macrotipo fluviale di quello del corpo idrico indagato. Come indicato dalla WFD ai fini della comparabilità della classificazione, lo STAR\_ICMi viene espresso in Rapporto di Qualità Ecologica (RQE) e assume valori teorici tra 0 e 1. Nella Tabella 5.6 sono riportati i valori di RQE relativi ai limiti di classe validi per i diversi macrotipi fluviali. Al corpo idrico indagato viene assegnata una delle cinque classi di qualità in base al valore medio dei valori dell'indice relativi alle diverse stagioni di campionamento.

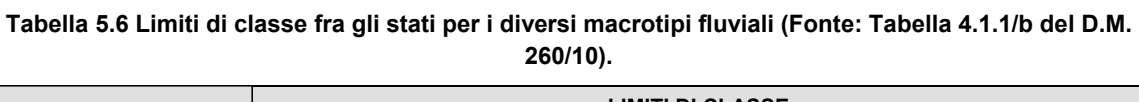

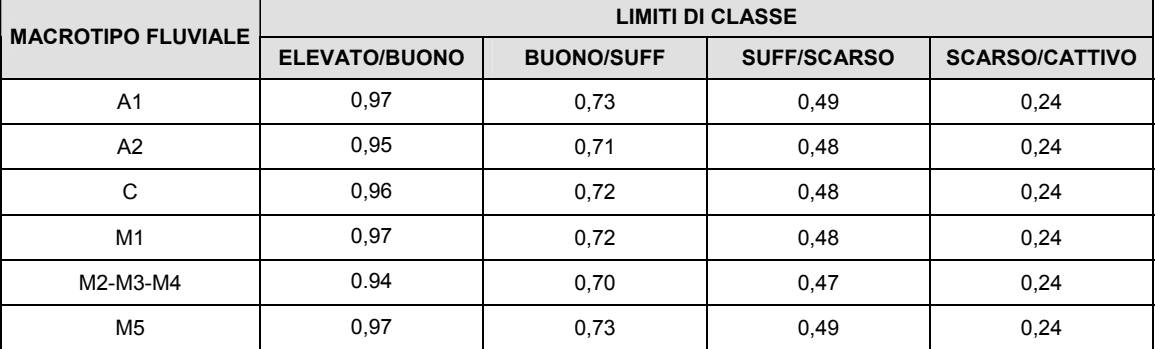

\*I valori riportati nella tabella 4.1.1/b del D.M. 260/10 corrispondono al valore più basso della classe superiore.

#### *5.3.4 Rilevamento caratteristiche morfologiche-ambientali dell'alveo*

Nell'ambito del monitoraggio dei macroinvertebrati bentonici verranno rilevati anche i seguenti parametri ambientali:

- Larghezza alveo bagnato: si è tenuto conto della percentuale di alveo bagnato rispetto all'alveo di piena;
- Profondità massima: è stata ottenuta mediante misurazione effettuata con asta graduata;
- Profondità media: è stata ottenuta come media ponderata delle misurazioni di profondità rilevate in tre transetti opportunamente scelti all'interno del tratto considerato;
- Granulometria substrati: è stata sommariamente stimata la composizione media dei substrati dell'alveo fluviale valutando un'area compresa fra 100 e 200 m lineari nell'intorno delle stazioni di rilievo. Sono state stimate, in termini di presenza percentuale, le seguenti categorie di substrati
	- $\circ$  roccia:  $>$  350 mm
	- o sassi: 100 350 mm
	- $\circ$  ciottoli: 35 100 mm
	- $\circ$  ghiaia:  $2 35$  mm
	- $o$  sabbia:  $1 2$  mm
	- $\circ$  limo: < 1 mm
- Velocità della corrente: è stata stimata secondo le seguenti sei classi:

impercettibile o molto lenta

lenta

media e laminare

media e con limitata turbolenza

elevata e quasi laminare

elevata e turbolenta

molto elevata turbolenta

- Copertura macrofite: è stata stimata in termini di presenza percentuale
- Ombreggiatura: è stata stimata in termini di presenza percentuale
- Presenza di anaerobiosi sul fondo: è stata stimata secondo le seguenti quattro classi:
- 1. assente
- 2. tracce
- 3. sensibilmente localizzata
- 4. estesa
- Diversificazione morfologica dell'alveo si sono stimati:
	- o Pozze: percentuale di presenza di superficie del corso d'acqua interessata da buche ovvero da zone con profondità maggiore rispetto alla media e ridotta velocità di corrente;
	- o Raschi: percentuale di superficie del corso d'acqua caratterizzata da forti increspature e/o turbolenze e velocità dell'acqua in genere superiore rispetto alla media,
	- o Correntini: percentuale di superficie del corso d'acqua caratterizzata da zone con flusso idrico regolare, privo di increspature e con profondità praticamente costante.

#### **5.4 Monitoraggio della comunità ittica e applicazione dell'indice ISECI**

La fauna ittica sarà studiata per definirne la composizione in termini semi-quantitativi, e per valutarne l'evoluzione della struttura delle popolazioni presenti. I risultati dei rilievi saranno valutati applicando l'Indice dello Stato delle Popolazioni Ittiche (I.S.E.C.I.) secondo quanto previsto dai protocolli ISPRA.

Si premette che l'indice ISECI è ancora in fase sperimentale per cui verrà applicato nelle more del miglioramento del metodo che è in corso di revisione.

Qualora nel corso della sperimentazione venissero proposti da ISPRA nuovi protocolli questi verranno prontamente adottati.

#### *5.4.1 Metodologia dei censimenti ittici*

Le indagini ittiche saranno esclusivamente di tipo conservativo e verranno eseguite mediante censimento diretto di tipo semi-quantitativo operato con elettrostorditore (*electrofishing*).

Lo scopo della ricerca è di verificare la composizione specifica della fauna ittica e di osservarne le variazioni spaziali e temporali. Operativamente i campionamenti della fauna ittica verranno realizzati utilizzando uno storditore elettrico di tipo fisso a corrente continua pulsata e/o ad impulsi (150-600 V; 0.3-6 A, 500-3500 W; 50 Kw).

L'elettropesca è un metodo che consente la cattura di esemplari di diversa taglia e appartenenti a diverse specie, per cui non risulta selettivo e consente una visione d'insieme sulla qualità e sulla quantità della popolazione ittica presente in un determinato tratto del corso d'acqua. Il passaggio della corrente lungo il corpo del pesce ne stimola la contrazione muscolare differenziata che fa nuotare attivamente il pesce verso il catodo posizionandosi con la testa verso il polo positivo del campo.

Quando la distanza tra il polo positivo ed il pesce è limitata il pesce viene immobilizzato e raccolto mediante l'utilizzo di guadini dagli operatori preposti. L'efficienza dell'elettropesca è massima nelle zone dove la profondità dell'acqua non supera i 2 m.

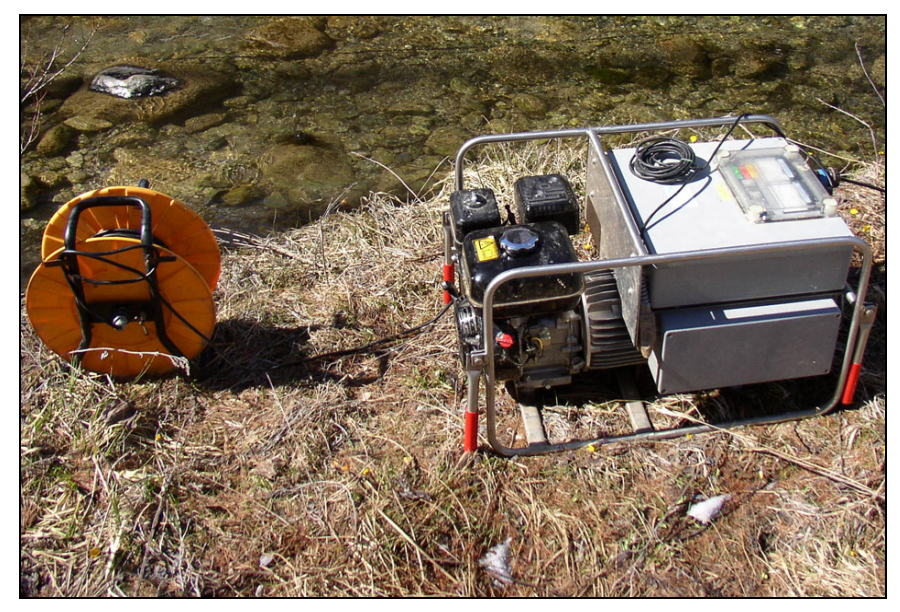

**Foto 5.4 – Elettrostorditore barellabile** 

**Data la caratteristica potamale del corso d'acqua l'indagine potrà essere solo di tipo semi-quantitativo che consente la definizione dell'elenco delle specie presenti con l'espressione comunque dei risultati in termini di indice di abbondanza (I. A.) al fine di consentire anche una stima relativa delle abbondanze specific**he.

Per l'attribuzione dell'indice di abbondanza, in associazione alla scala di valori 0÷1, previsti dal metodo ISECI, sarà utilizzato anche l'indice di abbondanza semiquantitativo (I.A.) secondo Moyle&Nichols (1973) definito come segue:

- $1 =$  scarso (1 2 individui in 50 m lineari),
- $2$  = presente (3 10 individui in 50 m lineari),
- $3$  = frequente (11 20 individui in 50 m lineari),
- $4 =$  abbondante (21-50 individui in 50 m lineari),
- $5 =$  dominante ( $>$ 50 individui in 50 m lineari).

Per quanto riguarda la struttura delle popolazione, sempre in associazione alla scala di valori

0÷1 prevista dall'indice ISECI, si provvederà inoltre ad attribuire un indice di ogni singola specie campionata per caratterizzare la struttura di popolazione secondo lo schema seguente (Turin et al., 1999):

- $1$  = popolazione strutturata,
- 2 = popolazione non strutturata: assenza di adulti,
- 3 = popolazione non strutturata: assenza di giovani.

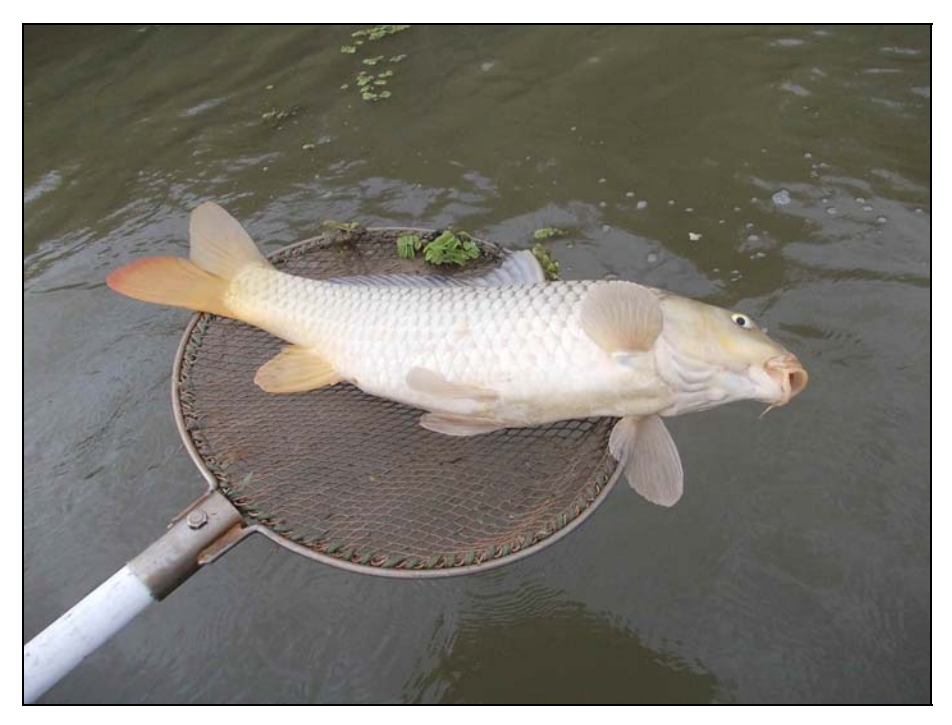

**Foto 5.5 – Carpa rilevata durante un censimento ittico semiquantitativo in ambiente potamale** 

#### *5.4.2 Valutazione dell'indice I.S.E.C.I.*

La valutazione di una comunità ittica secondo l'ISECI (Indice dello Stato Ecologico delle Comunità Ittiche) si basa su due criteri principali: la naturalità della comunità e la condizione biologica delle popolazioni.

A questi si aggiungono il disturbo dovuto alla presenza di specie aliene, la presenza di specie endemiche e l'eventuale presenza di ibridi.

Il calcolo dell'ISECI si basa quindi sulla somma di un punteggio determinato da 5 indicatori principali: presenza di specie indigene, condizione biologica delle popolazioni, presenza di ibridi, presenza di specie aliene e presenza di specie endemiche. I primi due indicatori sono a loro volta articolati in indicatori di ordine inferiore secondo lo schema presente in Figura 4.1.

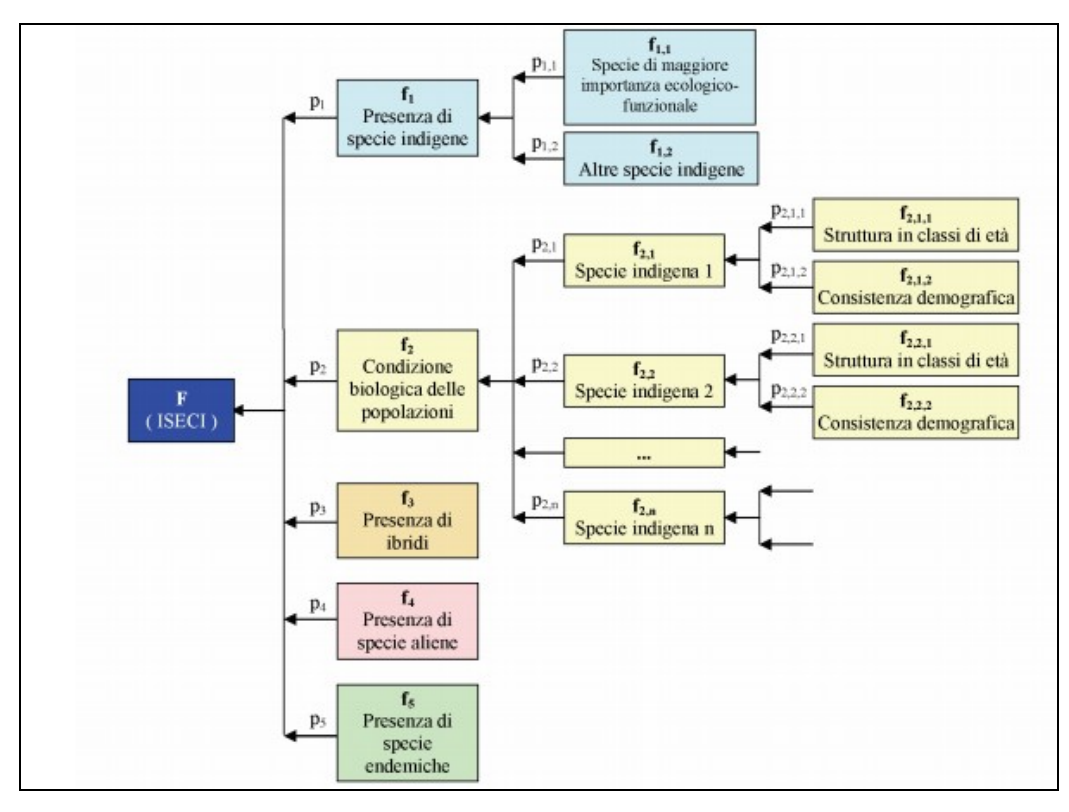

**Figura 4.1 – Struttura ad "albero" dell'ISECI: i valori degli indicatori verso cui puntano le frecce sono calcolati tramite l'aggregazione, pesata attraverso i pesi p dei valori di ordine inferiore; ciascuno rapportato alle condizioni di riferimento mediante una funzione f (Zerunian et al., 2009).** 

Le specie indigene rappresentano il primo indicatore (f1) dell'ISECI. Lo scostamento dai valori di riferimento si ottiene dalla differenza tra il numero di specie osservato e quello atteso. L'indicatore si suddivide in due indicatori inferiori, uno relativo alle specie indigene di importanza ecologica maggiore (f1,1), l'altro relativo alle altre specie indigene (f1,2). Nel calcolo dei valori dell'indice, al primo viene attribuito un peso pari al 40%, al secondo viene attribuito un peso pari al 60%. Alle specie indigene di importanza maggiore appartengono le famiglie dei Salmonidi, Esocidi e Percidi. Se alcune specie monitorate non fanno parte delle comunità indigene di riferimento l'indicatore non viene calcolato.

Al fine di valutare la presenza di specie indigene di maggiore e minore importanza è quindi necessario considerare: l'indicatore, le condizioni di riferimento, la funzione valore associata.

Presenza di specie indigene di maggiore importanza ecologico-funzionale (f1,1)

- Indicatore f1,1: numero di specie indigene presenti appartenenti alle famiglie di Salmonidi, Esocidi, Percidi (Ni).
- Condizioni di riferimento: numero di specie indigene attese appartenenti a Salmonidi, Esocidi, Percidi (Ni, R).
- Funzione valore associata: ipotizzo una funzione valore crescente.

Presenza di altre specie indigene (f1,2)

- Indicatore f1,2: numero di specie indigene presenti che non appartengono alle famiglie di Salmonidi, Esocidi, Percidi (Ni).
- Condizioni di riferimento: numero di specie indigene attese non appartenenti a Salmonidi, Esocidi, Percidi (Ni, R).
- Funzione valore associata: ipotizzo una funzione valore crescente.

Le condizioni biologiche della popolazione (f2) rappresentano il secondo indicatore. Per ciascuna delle specie indigene per cui sono stati catturati un sufficiente numero di individui viene calcolato l'indice di struttura di popolazione e la consistenza demografica. La struttura della popolazione è un indicatore di tipo qualitativo che può assumere i valori "ben strutturata", "mediamente strutturata", "destrutturata". La definizione delle condizioni di riferimento e l'assegnazione di un giudizio a questo indicatore devono fare riferimento alle conoscenze sulla biologia e sull'ecologia delle specie monitorate. Gli individui raccolti nel campionamento si distribuiscono quindi nelle varie classi d'età e, a partire dalle taglie di lunghezza, viene definita la seguente funzione valore:

- $v_{2,i,1}$  ("ben strutturata") = 1;
- $v_{2,i,1}$  ("mediamente strutturata") = 0,5;
- $v_{2,i,1}$  ("destrutturata") = 0.

La consistenza demografica è un indicatore di tipo qualitativo, che può assumere i valori "pari a quella attesa", "intermedia", "scarsa". La valutazione dell'indicatore rispetto a queste categorie predefinite deve fare riferimento alle conoscenze sulla biologia ed ecologia delle specie. Funzione valore:

- $v_{2,i,2}$  ("pari a quella attesa") = 1;
- $v_{2,i,2}$  ("intermedia") = 0,5;
- $v_{2,i}$ 2 ("scarsa") = 0.

La presenza di ibridi (f3) è un ulteriore indicatore utilizzato per il calcolo dell'ISECI. Viene calcolato sia per specie indigene che per specie alloctone appartenenti ai generi *Salmo, Thymallus, Esox, Barbus* e *Rutilus*; per le specie indigene appartenenti a questi generi esiste la possibilità di ibridarsi con individui alloctoni, immessi di solito tramite ripopolamenti a favore della pesca sportiva. L'indicatore assume il valore "SI" quando sono presenti specie ibridate, il valore "NO" quando la presenza di queste non viene rilevata.

Il successivo indicatore si basa su liste di specie aliene a diverso livello di impatto sulla fauna

ittica indigena (f4). Le invasioni di specie aliene che hanno maggiormente successo sono quelle che avvengono in ambienti che risentono dell'attività umana. In molte aree del mondo è stato infatti rilevato che pesci d'acqua dolce introdotti abbondano particolarmente in habitat acquatici degradati.

Le specie più facilmente introdotte sono infatti quelle aventi elevata tolleranza alle diverse condizioni ambientali e ad alta capacità di adattamento ad alte concentrazioni di nutrienti nelle acque. Queste specie possono avere: un impatto diretto sui pesci del luogo, tramite predazione, competizione per le risorse, interferenza con la riproduzione e introduzione di parassiti e malattie; un impatto indiretto, alterando le condizioni degli habitat e i processi ecosistemici. I pesci introdotti sono quindi sintomo e causa di declino per la salute del fiume e per l'integrità delle comunità ittiche native.

Le specie aliene possono appartenere a tre differenti liste: alla LISTA 1, se considerate estremamente nocive; alla LISTA 2 se mediamente nocive; alla LISTA 3 se moderatamente nocive. L'indicatore può assumere sette diversi valori, in funzione della presenza di specie appartenenti alle tre liste e alla condizione e consistenza della popolazione. Possono quindi verificarsi le seguenti situazioni:

- A: sono presenti specie della lista 1, almeno una delle quali con popolazione ben strutturata;
- B: sono presenti specie della lista 1 ma con popolazione/i destrutturata/e;
- C: sono presenti specie della lista 2, ma non della lista 1; il numero di specie aliene è superiore al 50% del totale della comunità campionata;
- D: sono presenti specie della lista 2, ma non della lista 1; il numero delle specie aliene della lista è inferiore al 50% del totale delle specie della comunità campionata;
- E: sono presenti specie della lista 3, ma non della lista 1 né della lista 2; il numero di specie aliene della lista 3 è superiore al 50% del totale delle specie della comunità campionata;
- F: sono presenti specie della lista 3, ma non della lista 1 né della lista 2; il numero di specie aliene della lista 3 è inferiore al 50% della specie della comunità campionata;
- G: assenza di specie aliene.

La funzione valore associata alle varie classi è:

- $v4 (A) = 0;$
- $v4$  (B) = v4 (C) = 0,5;
- $v4(D) = v4(E) = 0.75;$
- $v4$  (F) = 0,85;
- $v4(G) = 1.$

Ultimo indicatore considerato è la presenza di specie endemiche (f5) avente le seguenti caratteristiche:

- Indicatore f5: numero di specie endemiche presenti (Ne).
- Condizioni di riferimento: numero di specie endemiche attese (Ne,R).
- Funzione valore associata: lineare crescente (come per f1,1).

Complessivamente, si ritiene che la presenza di specie indigene e la condizione biologica delle popolazioni siano più importanti degli altri criteri; seguono la presenza di specie aliene, quindi, con pari importanza, la presenza di ibridi e la presenza di specie endemiche.

#### *5.4.2.1 Condizioni di riferimento*

Secondo quanto previsto dalla normativa vigente (Direttiva Quadro sulle Acque 2000/60/CE) è indispensabile per la classificazione dello stato ecologico dei fiumi, l'identificazione delle condizioni di riferimento.

Le condizioni di riferimento sono definite come le "condizioni corrispondenti ad alcuna alterazione antropica, o alterazioni antropiche poco rilevanti", ed equivalgono all'estremo superiore delle cinque classi previste per lo stato ecologico (stato elevato). Nello stato elevato "i valori degli elementi del corpo idrico superficiale devono rispecchiare quelli di norma associati a tale tipo inalterato e non devono evidenziare alcuna distorsione, o distorsioni poco rilevanti".

Il calcolo degli indicatori si basa sul confronto tra il valore misurato e il valore atteso nelle condizioni di riferimento. In accordo con le precedenti versioni dell'ISECI, le condizioni di riferimento per gli Elementi di Qualità Biologica della fauna ittica sono:

- tutte le specie indigene attese, comprese quelle endemiche, sono presenti;
- tutte le popolazioni indigene si trovano nella migliore condizione biologica, essendo ben strutturate in classi d'età, capaci di riprodursi naturalmente e con la corretta consistenza demografica;
- nessuna popolazione indigena risulta ibrida con taxa alloctoni;
- non sono presenti specie aliene.

Vengono poi definite le condizioni di riferimento per ciascuno degli indicatori (Zerunian et al., 2009).

#### *5.4.2.2 Zonazione dei corsi d'acqua*

Secondo l'Indice dello Stato Ecologico delle Comunità Ittiche la comunità ittica individuata va sempre confrontata con una comunità ittica attesa. Per ciascuna stazione di campionamento si individua in via teorica la comunità ittica attesa, prendendo come comunità di riferimento quelle individuate da Zerunian et al. (2009) tenendo conto della distribuzione della specie, di tutti i taxa presenti nelle acque interne italiane, dell'ecologia della specie, del periodo di campionamento. Ogni zona ha determinate specie di riferimento e nell'ambito di queste sono indicate anche le specie endemiche.

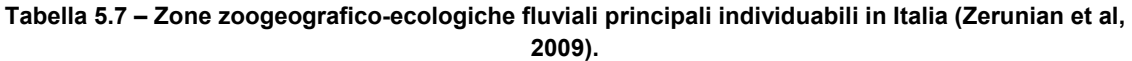

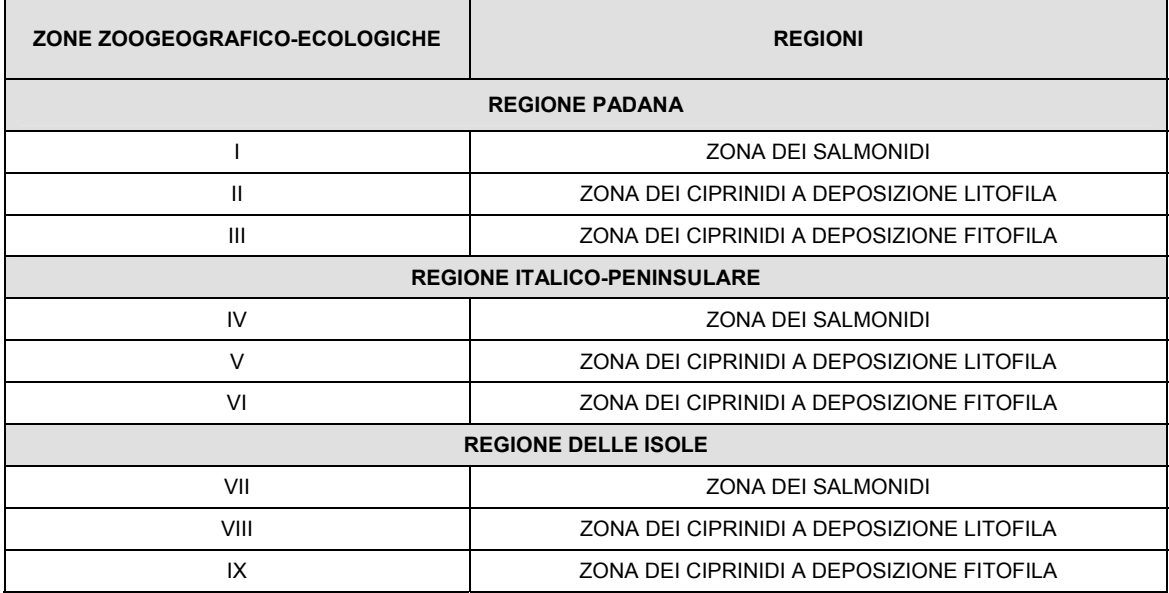

#### *5.4.2.3 Applicazione dell'ISECI*

Il valore dell'ISECI si calcola come somma pesata delle funzioni valore degli indicatori precedentemente descritti (Zerunian et al., 2009).

Le funzioni valore degli indicatori descritti nei precedenti paragrafi sono le seguenti:

```
1. Presenza di specie indigene:
                  SPECIE PRINCIPALI PRESENTI *0,6 + \frac{SPECIE NON PRINCIPALI PRESENTI}{SPRECIE ATTERE PRINCIPALI}r1 =0/4SPECIE ATTESE PRINCIPALI
                                                     SPECIE NON PRINCIPALI ATTESE
2. Condizione biologica della popolazione:
```

```
INDICE DI STRUTTURA * 0,6 + CONSISTENZA DEMOGRAFICA * 0,4
f2 =SPECIE INDIGENE TOTALI PRESENTI
```
#### **3. Presenza di ibridi:**

Ibridi presenti  $-$  f3= 0

Ibridi assenti -> f3= 1

#### **4. Presenza di specie aliene:**

- f4= 0 se sono presenti specie della lista 1, con almeno 1 sp. mediamente strutturata;
- f4= 0,5 se sono presenti specie della lista 1, con popolazione destrutturata;
- f4= 0,5 se sono presenti specie della lista 2, numero specie ≥ 50% del totale specie;
- f4= 0,75 se sono presenti specie della lista 2, numero specie < 50% del totale specie;
- f4= 0,75 se sono presenti specie della lista 3, numero specie ≥ 50% del totale specie;
- f4= 0,85 se sono presenti specie della lista 3, numero specie < 50% del totale specie;
- f4= 1 se non sono presenti specie aliene.

#### **5. Presenza di specie endemiche:**

# $f5 = \frac{ENDEMISMI\ PRESENTI}{ENDEMISMI\ ATTEST}$

Il valore di ISECI si ottiene quindi dalla seguente formula:

#### **ISECI =**

 $F = p_1 * (p_{1,1} * v_{1,1}(f_{1,1}) + p_{1,2} * v_{1,2}(f_{1,2})) + p_2 * \sum n_{i=1}(p_{2,i,1} * v_{2,i,1}(f_{2,i,1}) + p_{2,i,2} * v_{2,i,2}(f_{2,i,2})) + p_3 * v_3(f_3)$  $+ p_4 * v_4 (f_4) + p_5 * v_5 (f_5)$ 

Infine, è possibile effettuare la conversione dei valori dell'ISECI in 5 classi corrispondenti a giudizi sintetici che vanno da elevato (classe I) a cattivo (classe V)

**Tabella 5.8 – Classificazione dello stato della fauna ittica secondo l'ISECI 2009 (Zerunian et al, 2009).** 

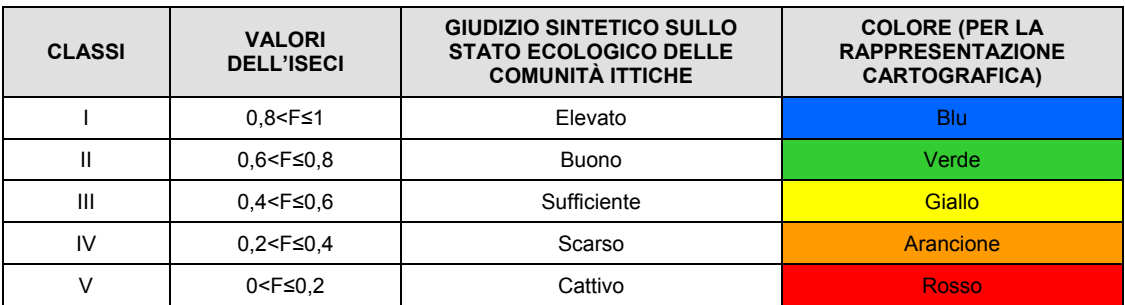

# **6 VALORI DI RIFERIMENTO E VALORI SOGLIA INDICATIVI DI SITUAZIONI DI CRITICITÀ**

I dati del monitoraggio saranno analizzati e valutati per individuare eventuali situazioni anomale o di emergenza, al fine di mettere in atto tempestivamente opportune azioni correttive.

Qualora fosse riscontrato un decadimento dello stato qualitativo del Fiume Adda si provvederà a verificare in maniera più approfondita le cause dell'anomalia. Di seguito si riportano i valori soglia che verranno considerati:

#### • **stato chimico del corpo idrico**

o peggioramento indice LIMeco maggiore di 1 classe di qualità tra la stazione di valle e la stazione di monte all'interno della singola campagna di monitoraggio o maggiore/uguale ad 1 classe di qualità in termini di variazione sulla media annuale tra i valori rilevati in AO e quelli in PO.

#### • **stato biologico del corpo idrico**

- o peggioramento dell'indice ICMi (indice diatomico multimetrico di intercalibrazione) maggiore di 1 classe di qualità tra la stazione di valle e la stazione di monte all'interno della singola campagna di monitoraggio o maggiore/uguale ad 1 classe di qualità in termini di variazione sulla media annuale tra i valori rilevati in AO e quelli in PO.
- o peggioramento dell'indice ICMi STAR maggiore di 1 classe di qualità tra la stazione di valle e la stazione di monte all'interno della singola campagna di monitoraggio o maggiore/uguale ad 1 classe di qualità in termini di variazione sulla media annuale tra i valori rilevati in AO e quelli in PO.

#### • **ittiofauna**

o peggioramento dell'indice ISECI maggiore di 1 classe di qualità tra la stazione di valle e la stazione di monte all'interno della singola campagna di monitoraggio o maggiore/uguale ad 1 classe di qualità in termini di variazione sulla media annuale tra i valori rilevati in AO e quelli in PO.

# **7 INTERVENTI DA ATTUARE IN CASO DI RILIEVO DI PARAMETRI ANOMALI O DI CRITICITÀ**

Ogni difformità riscontrata rispetto ai valori soglia, riportati nel Paragrafo precedente, verrà comunicata tempestivamente alle Autorità componenti.

In caso di anomalie si verificherà preventivamente l'eventuale presenza di cause esterne non attribuibili all'impianto in oggetto e si procederà ad un ricampionamento di conferma.

Nel caso fosse confermata la presenza dell'anomalia potenzialmente legata al funzionamento dell'impianto di progetto, si provvederà all'attuazione di opportuni interventi correttivi.

La misura correttiva più semplice e di immediato riscontro sarà concordata con gli Enti competenti con riferimento all'anomalie riscontrata. Qualora la criticità risulti ineliminabile saranno concordate con gli Enti competenti le misure migliorative e/o compensative, da adottare.

## **8 PRODOTTI FINALI DEL MONITORAGGIO AMBIENTALE**

Nei documenti prodotti saranno raccolti i risultati delle valutazioni e delle analisi sviluppate per ogni parametro di monitoraggio.

Al termine delle singole campagne di monitoraggio si prevede la stesura di un **Report di rilievo**, un breve report che conterrà una sintesi dei risultati, con allegate le schede di monitoraggio e i certificati di analisi di laboratorio:

- Report di sintesi del monitoraggio della CHIMICA DI BASE,
- Report di sintesi del monitoraggio dell'INDICE DIATOMICO,
- Report di sintesi del monitoraggio dell'INDICE DEI MACROINVERTEBRATI BENTONICI,
- Report di sintesi del monitoraggio della FAUNA ITTICA,

Alla conclusione della fase di monitoraggio A.O. verrà redatta una **Relazione di monitoraggio Ante Operam**, che servirà da "bianco di verifica" per le successive valutazioni.

Alla conclusione di ciascuna delle fasi annuali di monitoraggio P.O sarà redatta una **Relazione di monitoraggio annuale Post Operam.** 

In tale documento saranno riassunti i risultati e le valutazioni sviluppate per ogni parametro di monitoraggio evidenziando le evoluzioni dell'ecosistema fluviale e le eventuali criticità riscontrate.

Al termine dei 2 anni di monitoraggio P.O. verrà infine prodotta la **Relazione finale di monitoraggio** contenente le valutazioni finali relative agli esiti nonché l'individuazione di eventuali misure di mitigazione e compensazione nel caso fossero state individuate delle criticità ambientali ineliminabili.

## **BIBLIOGRAFIA**

APAT, 2007 "Metodi biologici acque superficiali – Protocollo di campionamento e analisi delle diatomee bentoniche dei corsi d'acqua" n. 20/2007

APAT, 2008. Protocollo di campionamento e analisi delle diatomee bentoniche dei corsi d'acqua. In: Metodi biologici per le acque. Parte I. Manuali e linee guida. Agenzia per la Protezione dell'Ambiente e Servizi Tecnici. http://www.apat.gov.it/site/it-IT/APAT/Pubblicazioni/metodi\_bio\_acque.html

AUTORITÀ DI BACINO DEL FIUME PO, 2015 – Piano di Gestione del Distretto idrografico del fiume Po.

BUFFAGNI ET AL., 2006. Elementi di base per la definizione di una tipologia per i fiumi italiani in applicazione della Direttiva 2000/60/EC. IRSA-CNR Notiziario dei Metodi Analitici: 2-19 IBM.

CAMPAIOLI S. et al., 1994 - Manuale per il riconoscimento dei Macroinvertebrati delle acque dolci Italiane. Provincia Autonoma di Trento. Vol I. pp. 357.

CISBA-ARPAER, 2011 – Appunti corso di introduzione all'analisi della comunità dei macroinvertebrati bentonici negli ecosistemi fluviali.

D.Lgs 16 gennaio 2008, n. 4 – entrato in vigore il 13.02.2008 – il quale ha, tra l'altro, interamente sostituito la parte seconda del D.Lgs. 152/2006 e disciplinato nuovamente le procedure per la valutazione d'impatto ambientale (VIA).

D.Lgs 3 aprile 2006, n. 152 "Norme in materia ambientale", con specifico riferimento alla parte seconda, titolo III.

Decreto del Dirigente della Struttura Valutazioni di impatto ambientale 28 aprile 2010, n. 4556 Linee guida per gli studi di impatto ambientale e i piani di monitoraggio dei progetti di derivazione di acque superficiali.

Decreto del Ministero dell'Ambiente e della tutela del territorio e del mare, 8 novembre 2010, n. 260 "Regolamento recante i criteri tecnici per la classificazione dello stato dei corpi idrici superficiali, per la modifica delle norme tecniche del decreto legislativo 3 aprile 2006, n. 152, recante norme in materia ambientale, predisposto ai sensi dell'articolo 75, comma 3, del medesimo decreto legislativo".

DIRETTIVA 2000/60/CE DEL PARLAMENTO EUROPEO E DEL CONSIGLIO del 23 ottobre 2000 che istituisce un quadro per l'azione comunitaria in materia di acque.

D.M. 8 novembre 2010, n. 260 "Regolamento recante i criteri tecnici per la classificazione dello stato dei corpi idrici superficiali, per la modifica delle norme tecniche del decreto legislativo 3 aprile 2006, n. 152, recante norme in materia ambientale, predisposto ai sensi dell'articolo 75,

comma 3, del medesimo decreto legislativo".

IRSA-CNR, 2003 - "Metodi analitici per le acque, Volume Terzo". APAT Manuali e Linee Guida 29/2003.

IRSA-CNR, 2007 – "Macroinvertebrati acquatici e direttiva 2000/60/EC (WFD)"

IRSA-CNR, 2008 – "Direttiva 2000/60/EC (WFD), Condizioni di riferimento per fiumi e laghi, classificazione dei fiumi sulla base dei macroinvertebrati acquatici".

ISPRA 2011. Implementazione della Direttiva 2000/60/CE. Analisi e valutazione degli aspetti idromorfologici. Versione 1.1.

ISPRA 2014, Linee guida per la valutazione della componente macrobentonica fluviale ai sensi del D.M. 260/2010. Manuale e Linee Guida n. 107/2014. 87 pp

ISPRA 2014, Metodi biologici per le acque superficiali interne. Manuale e Linee Guida n. 111/2014.

MANCINI L, SOLLAZZO C. (Ed.). Metodo per la valutazione dello stato ecologico delle acque correnti: comunità diatomiche. Roma: Istituto Superiore di Sanità; 2009. (Rapporti ISTISAN 09/19).

MILHOUS R.T., UPDIKE M.A. & SCHNEIDER D.M., 1989. Physical habitat simulation reference manual - Version II. *Instream Flow Paper* 25. U*.S. Fish and Wildlife Service. Biological Report* 89(16).

MOYLE P.B., NICHOLS R.D. (1973). Ecology of some native and introduced fishes of the Sierra Nevada foothills in central California. Copeia, 3: 478-490.

REGIONE LOMBARDIA, 2006. Programma di tutela e uso delle acque – Allegato 14 "Criteri per la regolazione delle portate in alveo". Scaricabile on-line dal sito http://www.ors.regione.lombardia.it

SANSONI G., 1988 - Macroinvertebrati dei corsi d'acqua Italiani. Ed. Provincia Autonoma di Trento. Stazione Sperimentale Agraria Forestale.

SCHWOERBEL S. (1986) Methoden der Hydrobiologie. Süsswasserbiologie. Gustav Fischer Verlag, Stuttgart, 301 pp.

ZERUNIAN S., GOLTARA A., SCHIPANI I., BOZ B., 2009. Adeguamento dell'Indice dello Stato Ecologico delle Comunità Ittiche alla Direttiva Quadro sulle Acque 2000/60/CE Biologia Ambientale, 23 (2): 15-30, 2009.

## **Siti internet consigliati**

http://silvia.regione.lombardia.it/ http://www.isprambiente.gov.it/ http://www.ors.regione.lombardia.it/ http://www.risorsa-acqua.it/ www.cartografia.regione.lombardia.it www.regione.lombardia.it/

http://www.bacino-adige.it